Министерство сельского хозяйства Российской Федерации Новочеркасский инженерно-мелиоративный институт им. А.К. Кортунова ФГБОУ ВО Донской ГАУ

**УТВЕРЖДАЮ** Декан «Вакультета БиСТ Носкова Е.А. F. HOLE ON CO

## РАБОЧАЯ ПРОГРАММА

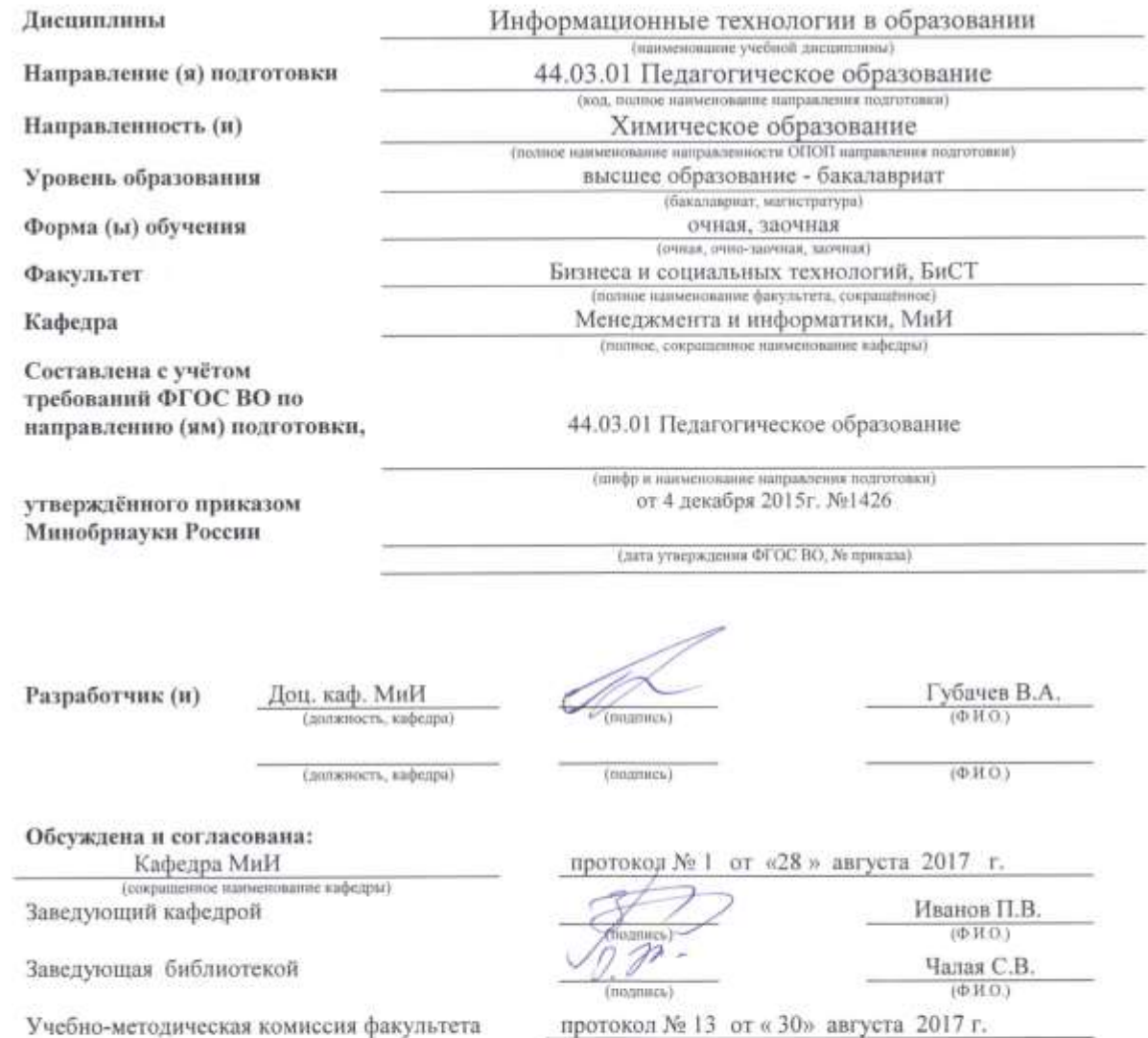

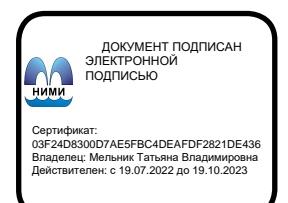

 $\sim$ 

## **1. ПЛАНИРУЕМЫЕ РЕЗУЛЬТАТЫ ОБУЧЕНИЯ ПО ДИСЦИПЛИНЕ, СООТНЕСЕННЫЕ С ПЛАНИРУЕМЫМИ РЕЗУЛЬТАТАМИ ОСВОЕНИЯ ОБРАЗОВАТЕЛЬНОЙ ПРОГРАММЫ**

Планируемые результаты обучения по дисциплине направлены на формирование следующих компетенций образовательной программы 44.03.01 Педагогическое образование направленность Химическое образование:

- способностью использовать естественнонаучные и математические знания для ориентирования в современном информационном пространстве (ОК-3);

- способностью использовать современные методы и технологии обучения и диагностики (ПК-2);

Соотношение планируемых результатов обучения по дисциплине с планируемыми результатами освоения образовательной программы:

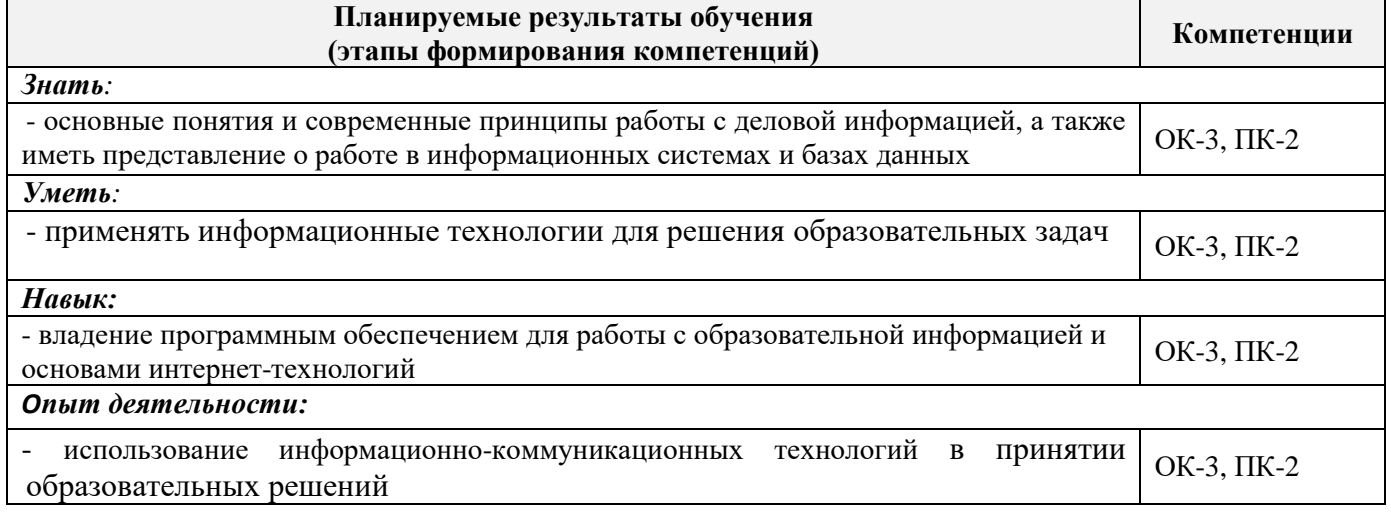

## **2. МЕСТО ДИСЦИПЛИНЫ В СТРУКТУРЕ ОБРАЗОВАТЕЛЬНОЙ ПРОГРАММЫ**

Дисциплина относится к вариативной части блока Б.1 «Дисциплины (модули)» учебного плана. Предшествующие и последующие дисциплины (компоненты образовательной программы) формирующие указанные компетенции.

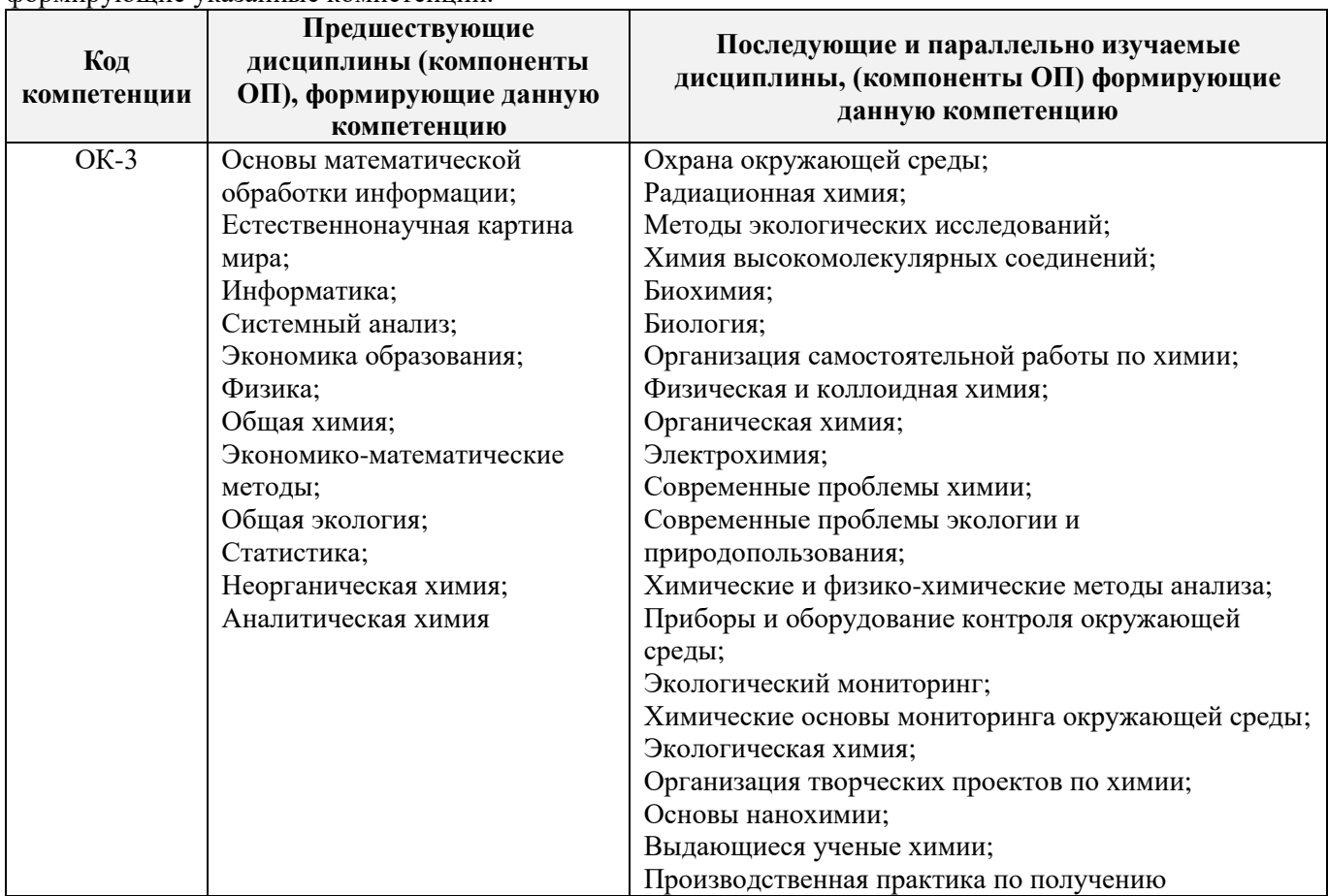

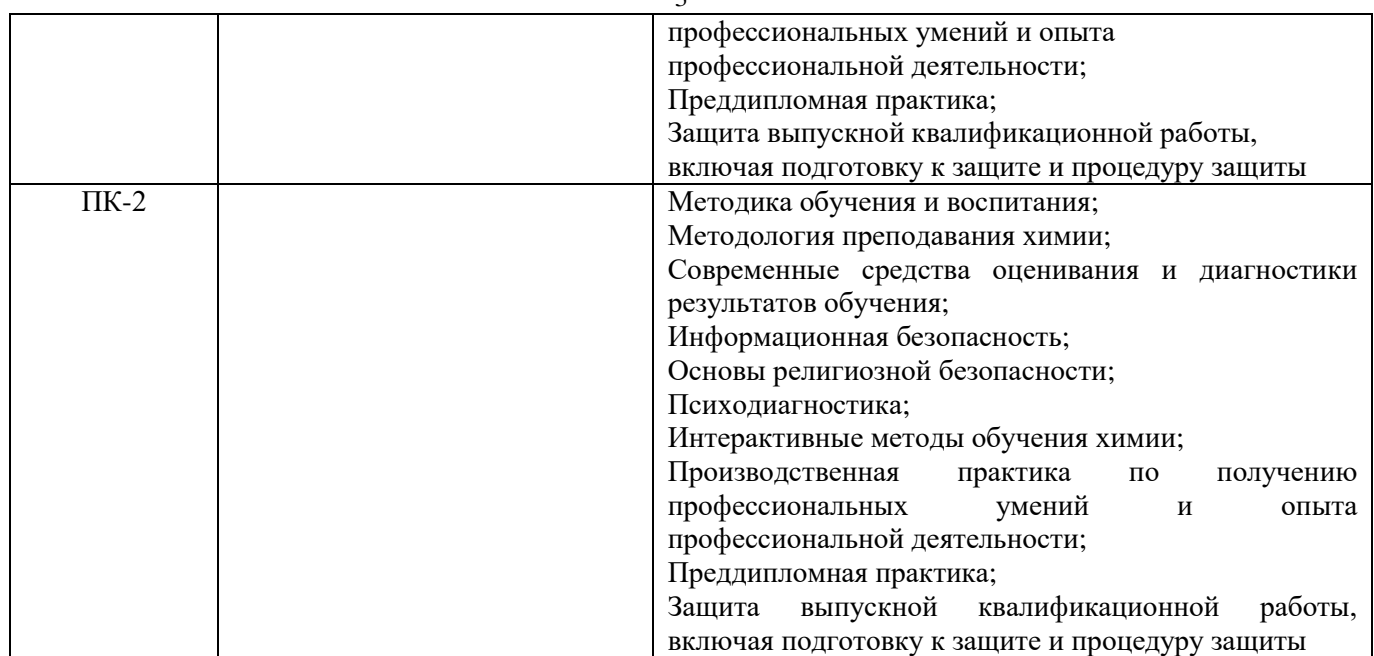

## **3**. **ОБЪЕМ ДИСЦИПЛИНЫ В ЗАЧЕТНЫХ ЕДИНИЦАХ С УКАЗАНИЕМ КОЛИЧЕСТВА АКАДЕМИЧЕСКИХ ЧАСОВ, ВЫДЕЛЕННЫХ НА КОНТАКТНУЮ РАБОТУ ОБУЧАЮЩИХСЯ С ПРЕПОДАВАТЕЛЕМ И НА САМОСТОЯТЕЛЬНУЮ РАБОТУ**

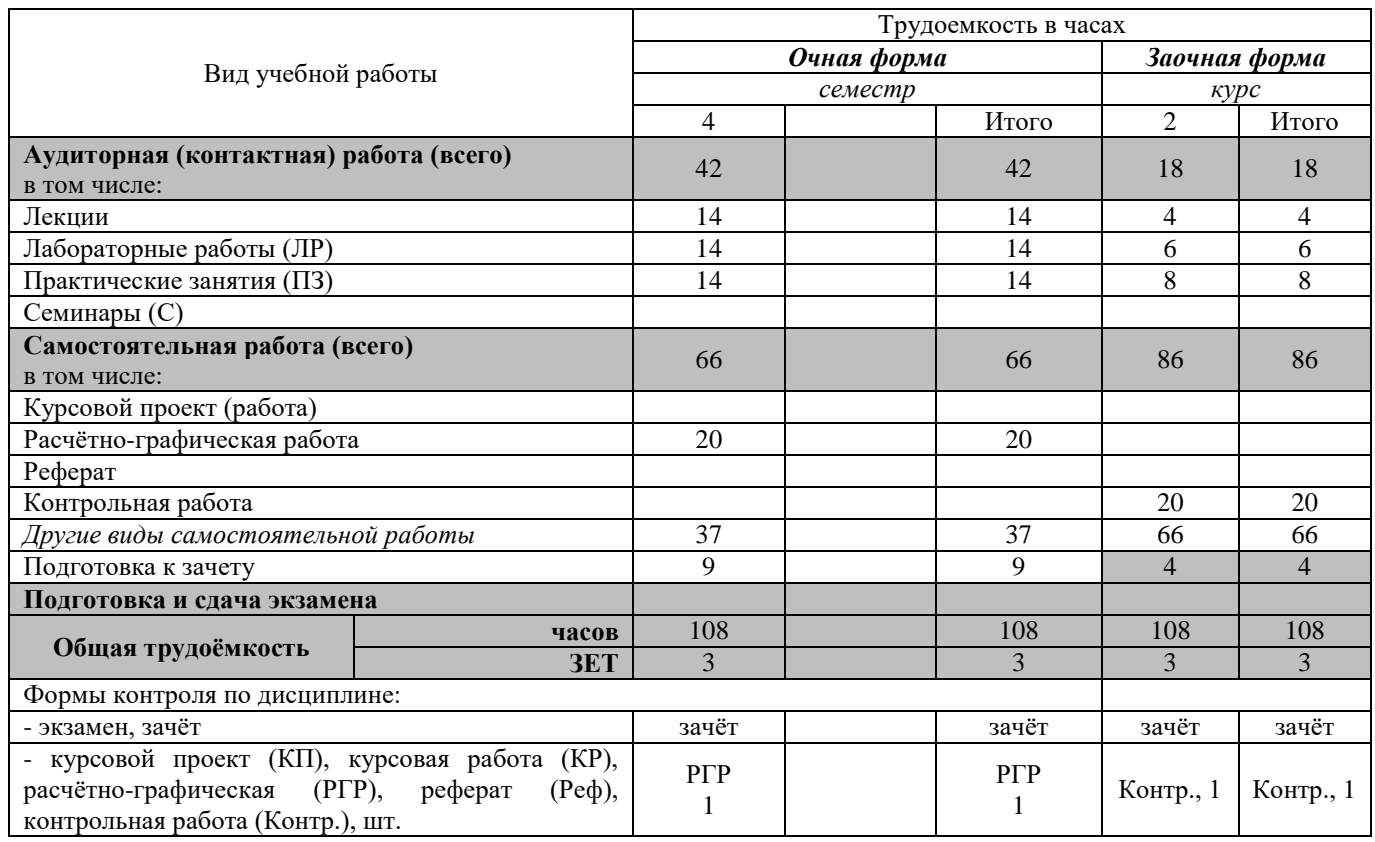

## **4. СОДЕРЖАНИЕ ДИСЦИПЛИНЫ**

## **4.1 Очная форма обучения**

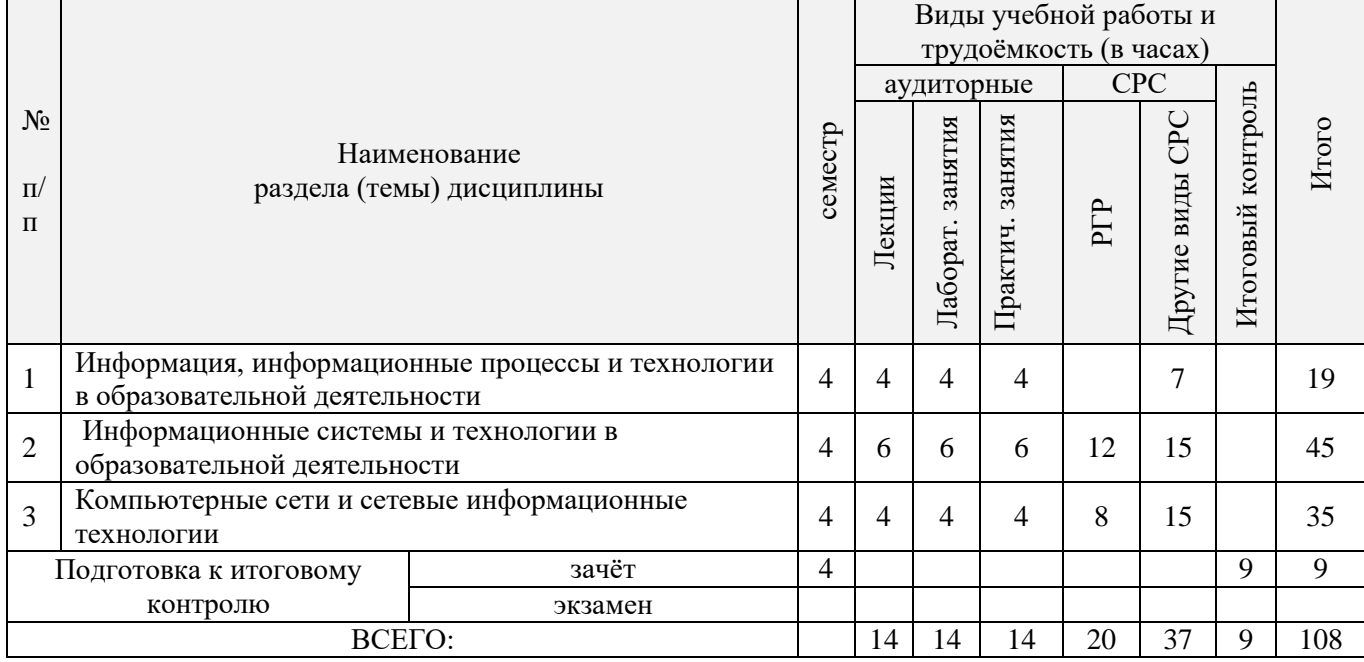

# 4.1.2 Содержание разделов дисциплины (по лекциям)

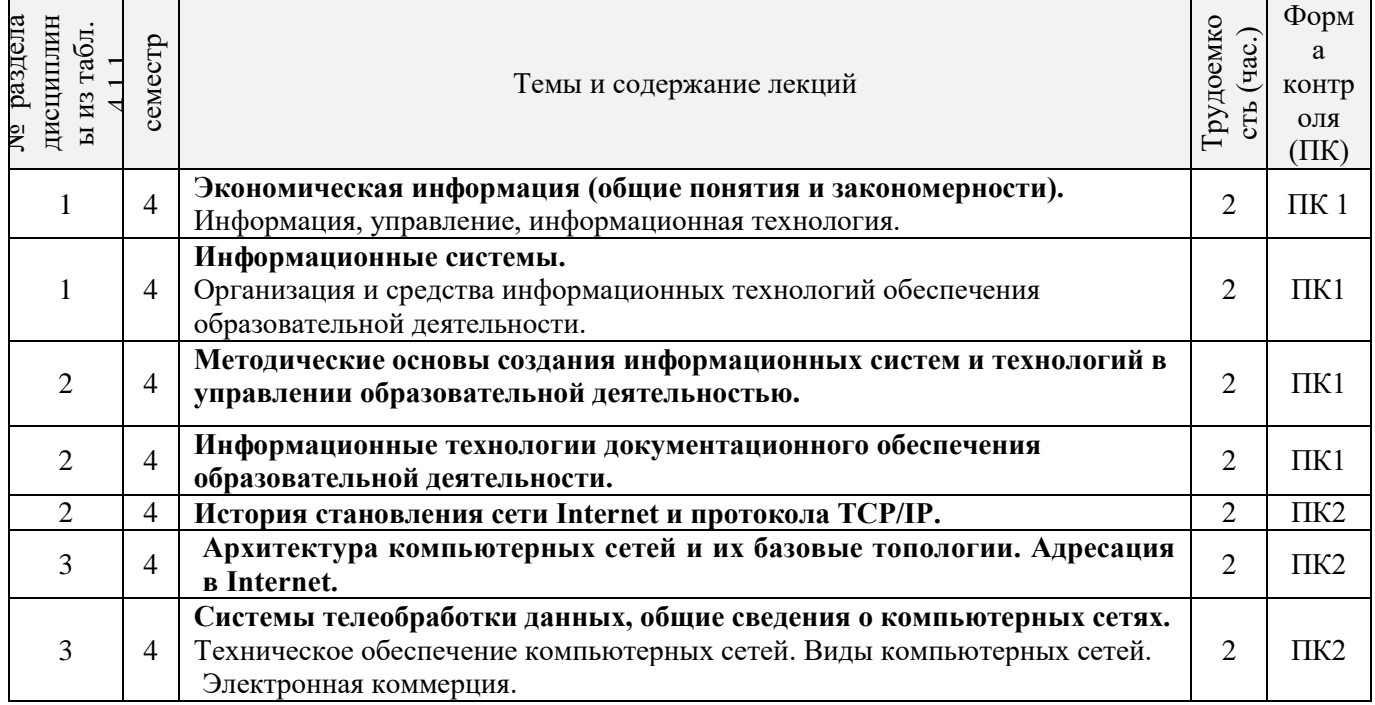

# 4.1.3 Практические занятия (семинары)

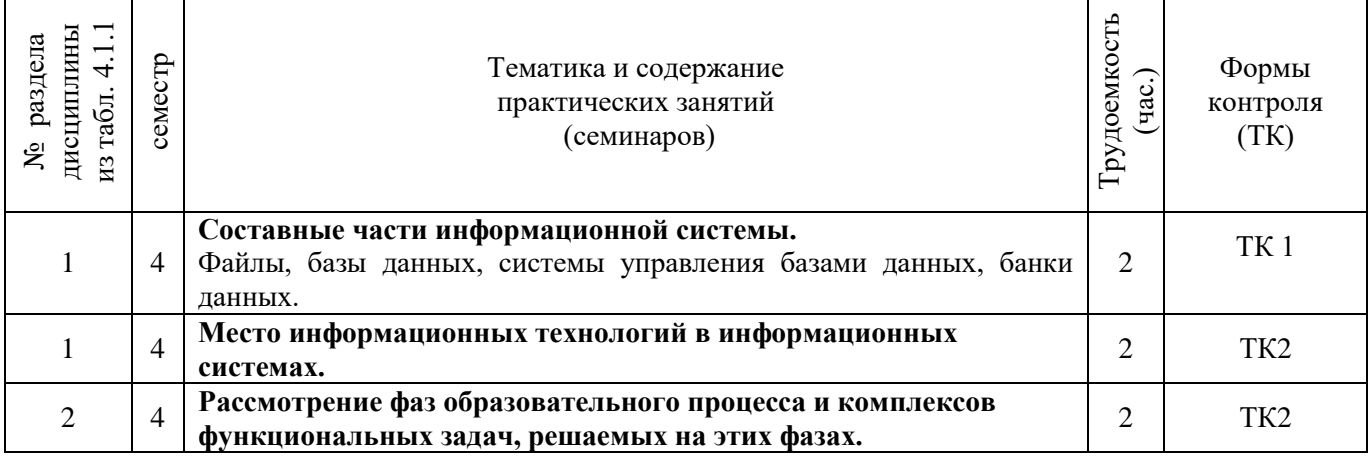

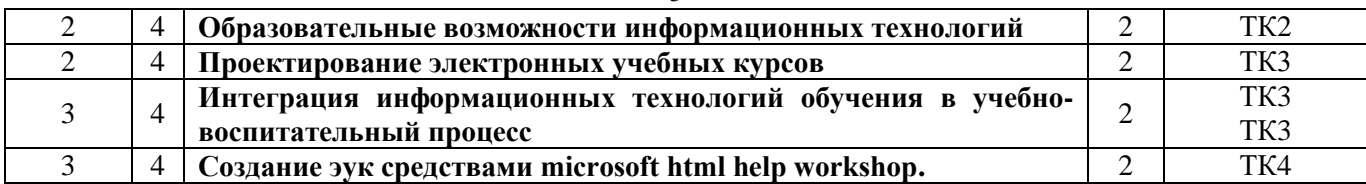

## 4.1.4 Лабораторные занятия

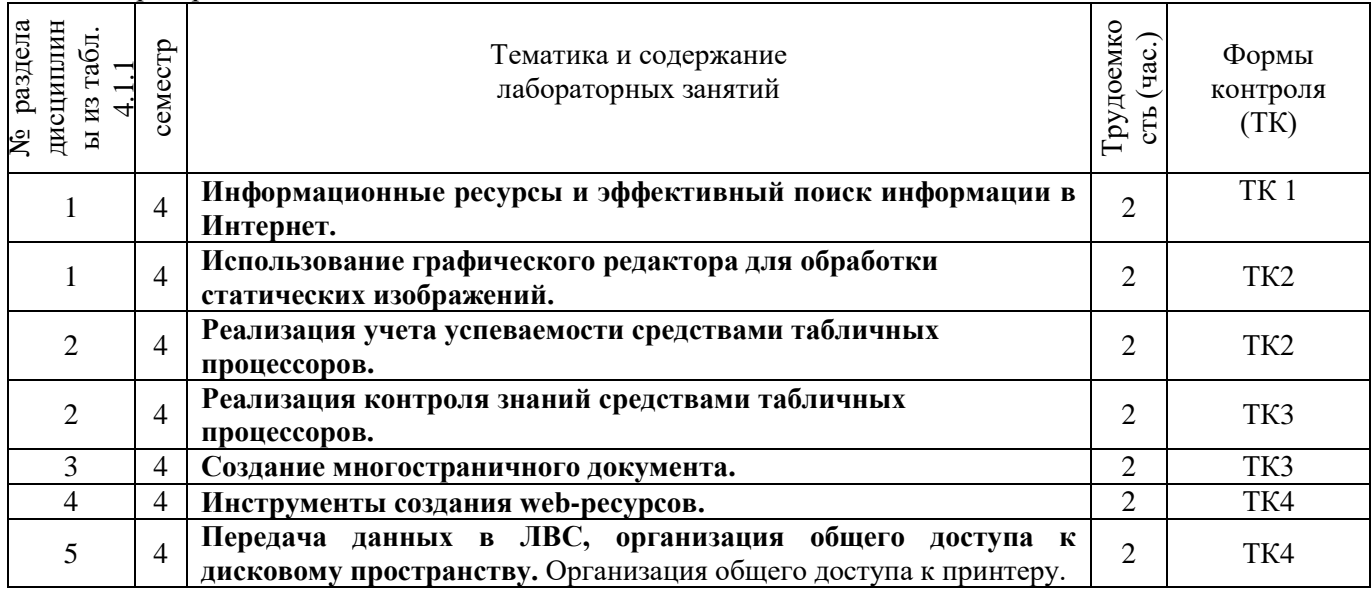

## 4.1.5 Самостоятельная работа

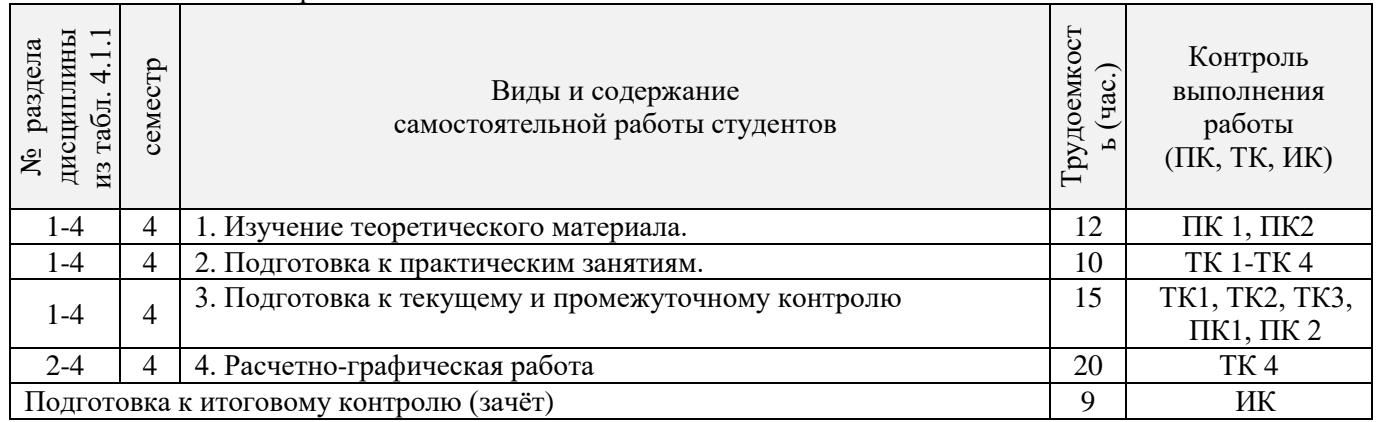

# **4.2 Заочная форма обучения**

## 4.2.1 Разделы (темы) дисциплины и виды занятий

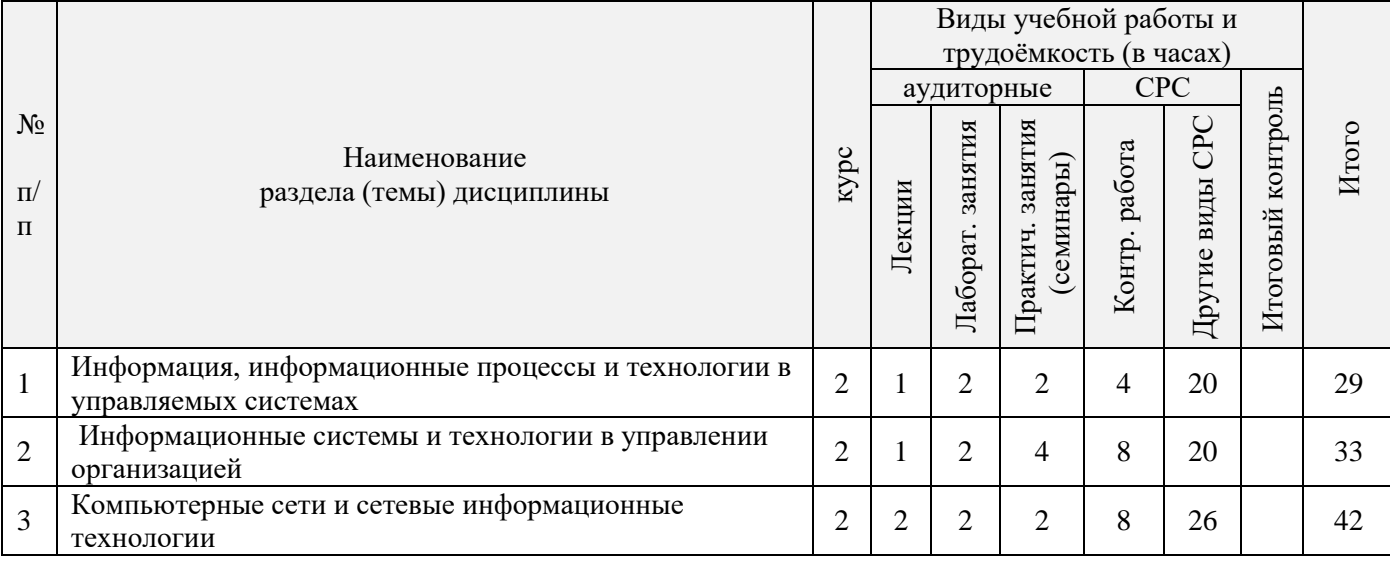

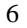

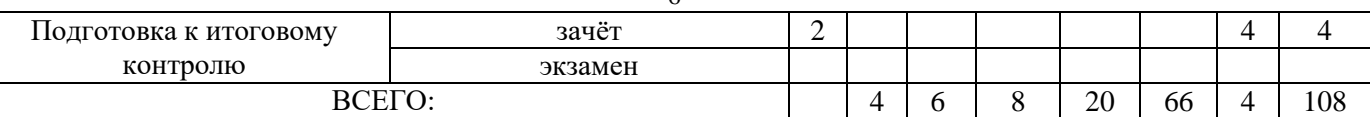

4.2.2 Содержание разделов дисциплины (по лекциям)

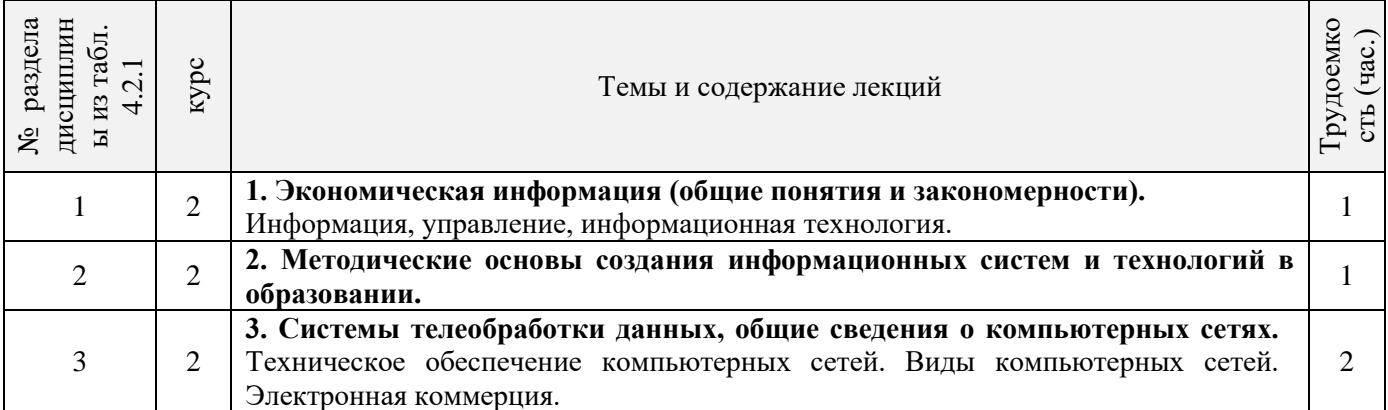

# 4.2.3 Практические занятия (семинары)

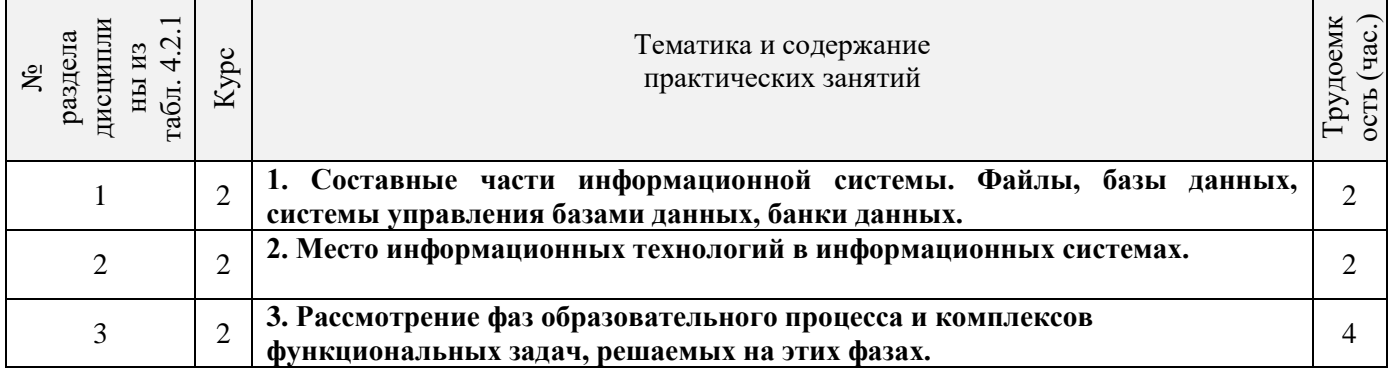

## 4.2.4 Лабораторные занятия

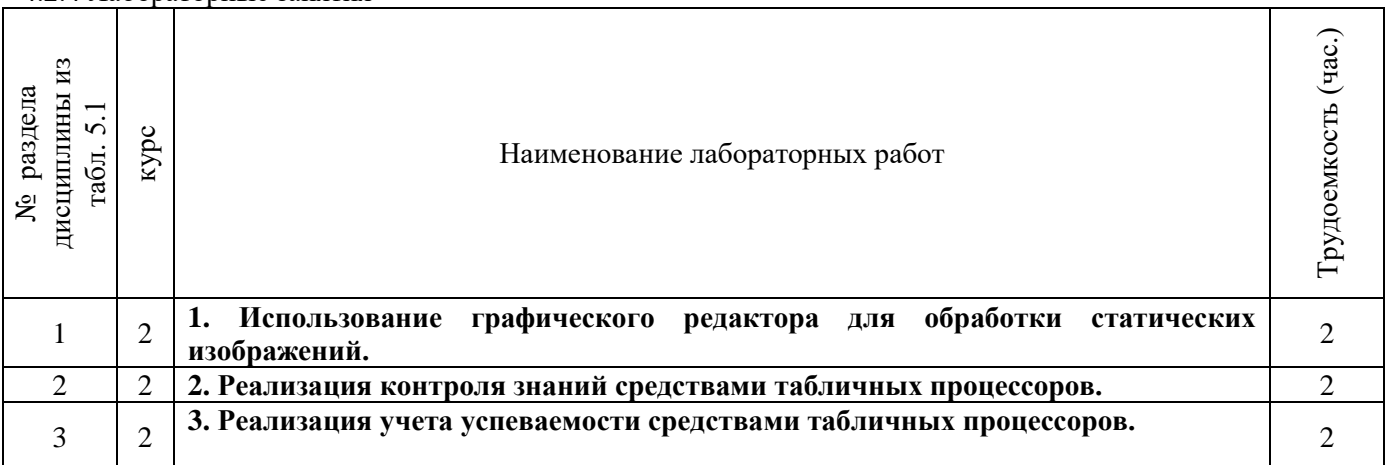

## 4.2.5 Самостоятельная работа

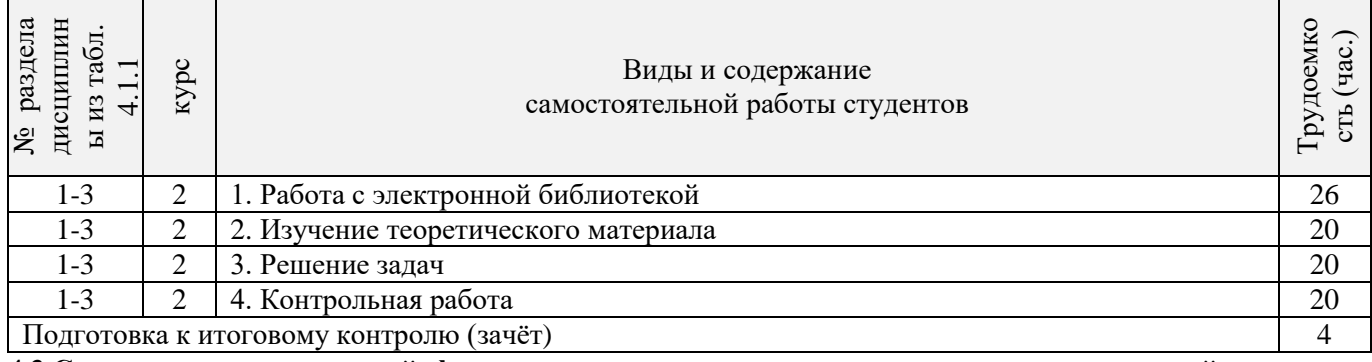

**4.3 Соответствие компетенций, формируемых при изучении дисциплины, и видов занятий**

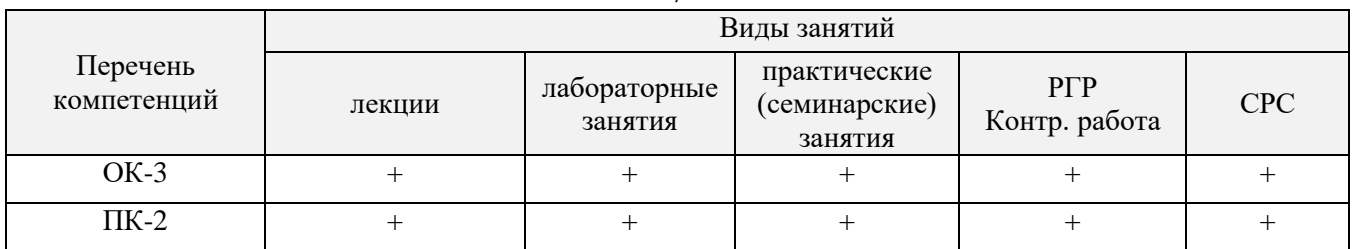

## **5. ОБРАЗОВАТЕЛЬНЫЕ ТЕХНОЛОГИИ ИНТЕРАКТИВНОГО ОБУЧЕНИЯ**

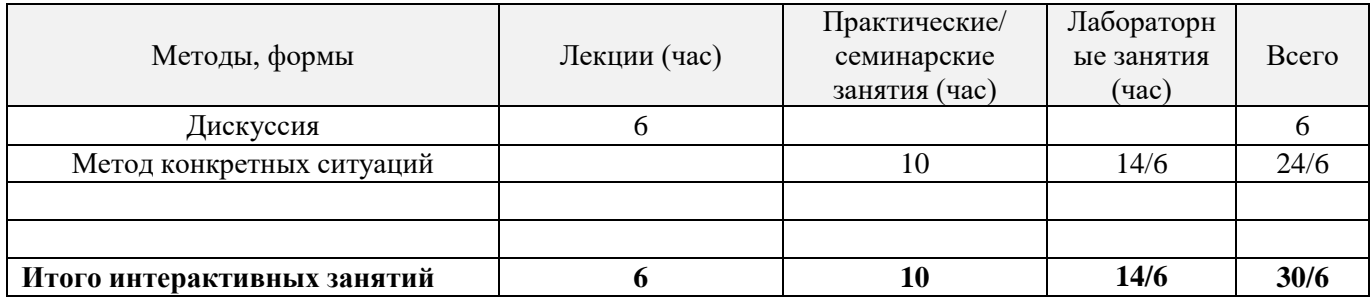

## **6. ПЕРЕЧЕНЬ УЧЕБНО-МЕТОДИЧЕСКОГО ОБЕСПЕЧЕНИЯ ДЛЯ САМОСТОЯТЕЛЬНОЙ РАБОТЫ ОБУЧАЮЩИХСЯ** *(учебные, учебно-методические внутривузовские издания)*

1. Методические рекомендации по организации самостоятельной работы обучающихся в НИМИ ДГАУ [Электронный ресурс] : (введ. в действие приказом директора №106 от 19 июня 2015г.) / Новочерк. инж.-мелиор. ин-т Донской ГАУ.-Электрон. дан.- Новочеркасск, 2015.- Режим доступа: [http://www.ngma.su](http://www.ngma.su/)

2. Информационные технологии в менеджменте [Электронный ресурс] : метод. указ. по вып. расч. граф. работы / сост. В.А. Губачев; Новочерк. инж.-мелиор. ин-т ДГАУ, каф. менеджмента и информатики. - Новочеркасск, 2017. - ЖМД; PDF; 694 КБ. - Систем. требования : IBM PC; Windows 7; Adobe Acrobat X Pro . - Загл. с экрана

3. Информационные технологии в менеджменте [Электронный ресурс] : метод. указ. к практич. занятиям / сост. В.А. Губачев; Новочерк. инж.-мелиор. ин-т ДГАУ, каф. менеджмента и информатики - Новочеркасск, 2017. - ЖМД ; PDF ; 619 КБ. - Систем. требования : IBM PC; Windows 7; Adobe Acrobat X Pro . - Загл. с экрана

4. Информационные технологии в менеджменте [Электронный ресурс] : метод. указ. по вып. лаб. работ / сост. В.А. Губачев; Новочерк. инж.-мелиор. ин-т ДГАУ, каф. менеджмента и информатики - Новочеркасск, 2017. - ЖМД; PDF; 656 КБ. - Систем. требования : IBM PC; Windows 7; Adobe Acrobat X Pro . - Загл. с экрана

## **7. ФОНД ОЦЕНОЧНЫХ СРЕДСТВ ДЛЯ КОНТРОЛЯ УСПЕВАЕМОСТИ И ПРОВЕДЕНИЯ ПРОМЕЖУТОЧНОЙ АТТЕСТАЦИИ ОБУЧАЮЩИХСЯ ПО ДИСЦИПЛИНЕ**

## **Вопросы для проведения промежуточной аттестации в форме контрольных работ по пройденному теоретическому материалу лекций. (ПК1):**

- 1. Понятие информационной технологии (ИТ)
- 2. Эволюция информационных технологий (ИТ).
- 3. Роль ИТ в развитии экономики и общества.
- 4. Свойства ИТ. Понятие платформы.
- 5. Классификация ИТ.
- 6. Предметная и информационная технология.
- 7. Обеспечивающие и функциональные ИТ.
- 8. Понятие распределенной функциональной информационной технологии.
- 9. Объектно-ориентированные информационные технологии.
- 10. Стандарты пользовательского интерфейса информационных технологий.
- 11. Критерии оценки информационных технологий.
- 12. Пользовательский интерфейс и его виды;
- 13. Технология обработки данных и ее виды.
- 14. Технологический процесс обработки и защиты данных.

7

15. Графическое изображение технологического процесса, меню, схемы данных, схемы взаимодействия программ.

- 16. Применение информационных технологий на рабочем месте пользователя.
- 17. Автоматизированное рабочее место.
- 18. Электронный офис.
- 19. Технологии открытых систем.
- 20. Сетевые информационные технологии: телеконференции, доска объявлений;
- 21. Электронная почта. Режимы работы электронной почты.
- 22. Авторские информационные технологии.
- 23. Интеграция информационных технологий.
- 24. Распределенные системы обработки данных.
- 25. Технологии «клиент-сервер».

## **Вопросы для проведения ПК2:**

- 26. Системы электронного документооборота.
- 27. Геоинформационные системы;
- 28. Глобальные системы; видеоконференции и системы групповой работы.
- 29. Корпоративные информационные системы.
- 30. Понятие технологизации социального пространства.
- 31. Назначения и возможности ИТ обработки текста.
- 32. Виды ИТ для работы с графическими объектами.
- 33. Назначение, возможности, сферы применения электронных таблиц.
- 34. Основные технологии ввода информации. Достоинства и недостатки.
- 35. Оптическая технология ввода информации. Принцип, аппаратное и программное

обеспечение.

- 36. Штриховое кодирование. Принцип, виды кодов.
- 37. Магнитная технология ввода информации. Принцип, аппаратное и программное
- обеспечение.
	- 38. Смарт-технология ввода. Принцип, аппаратное и программное обеспечение.
	- 39. Технология голосового ввода информации.
	- 40. Основные технологии хранения информации.
	- 41. Характеристика магнитной, оптической и магнито-оптической технологий хранения

## информации.

- 42. Эволюции и типы сетей ЭВМ.
- 43. Архитектура сетей ЭВМ.
- 44. Эволюция и виды операционных систем. Характеристика операционных систем.
- 45. Понятие гипертекстовой технологии.
- 46. Понятие технологии мультимедиа. Программное и техническое обеспечение технологии

мультимедиа, стандарты мультимедиа.

- 47. Понятие, особенности и назначение технологии информационных хранилищ.
- 48. Web технология.
- 49. Технологии обеспечения безопасности компьютерных систем, данных, программ.
- 50. Тенденции и проблемы развития ИТ.

## *По дисциплине* формами **текущего контроля** являются:

## **ТК1, ТК2, ТК3:**

- выполнение лабораторных работ по представленным вариантам заданий (max 20б.).

## **ТК4:**

- выполнение РГР и её защита (max 20 б.).

*В* течение семестра проводятся 2 **промежуточных контроля (ПК1, ПК2**), состоящих из 2 контрольных работ по пройденному теоретическому материалу лекций.

## *Итоговый контроль (ИК)* – **зачёт**.

## **Расчетно-графическая работа студентов очной формы обучения**

. Целью выполнения РГР является закрепление теоретических знаний, полученных на занятиях.

*Структура пояснительной записки расчетно-графической работы*

*и ее ориентировочный объём*

Введение (1с.) Основная часть (11-12 с.)

Заключение (1 с.)

Список использованных источников. (1 с.)

Выполняется РГР студентом индивидуально под руководством преподавателя во внеаудиторное время, самостоятельно. Срок сдачи законченной работы на проверку руководителю указывается в задании. После проверки и доработки указанных замечаний, работа защищается. При положительной оценке выполненной студентом работы на титульном листе работы ставится - "зачтено".

#### **Контрольная работа студентов заочной формы обучения**

Работа состоит из пяти заданий, охватывающих курс дисциплины. Бланк задания заполняется преподавателем*.*

Методика выполнения контрольной работы и необходимая литература приведены в методических указаниях для написания контрольной работы.

**Полный фонд оценочных средств, включающий текущий контроль успеваемости и перечень контрольно-измерительных материалов (КИМ) приведен в приложении к рабочей программе.**

## **8. УЧЕБНО-МЕТОДИЧЕСКОЕ И ИНФОРМАЦИОННОЕ ОБЕСПЕЧЕНИЕ ДИСЦИПЛИНЫ**

#### **8.1 Основная литература**

1. Абраменко, П.И. Информационные технологии в менеджменте [Электронный ресурс] : учеб. пособие / П. И. Абраменко, Е. Г. Субботина ; Новочерк. инж.-мелиор. ин-т ДГАУ. - Новочеркасск, 2014. - ЖМД; PDF; 0,93 МБ. - Систем. требования : IBM PC; Windows 7; Adobe Acrobat X Pro . - Загл. с экрана

2. Минин, А.Я. Информационные технологии в образовании [Электронный ресурс]: учебное пособие / А.Я. Минин ; Министерство образования и науки Российской Федерации, Федеральное государственное бюджетное образовательное учреждение высшего профессионального образования «Московский педагогический государственный университет». - Москва : МПГУ, 2016. – Режим доступа: <http://www.biblioclub.ru/> - 16.08.2017

3. Дмитриев, Ю.А. Информационные и коммуникационные технологии в профессиональной деятельности педагога дошкольного образования [Электронный ресурс]: учебное пособие / Ю.А. Дмитриев, Т.В. Калинина ; Министерство образования и науки Российской Федерации, Московский педагогический государственный университет. - Москва : МПГУ, 2016. – Режим доступа: <http://www.biblioclub.ru/> - 15.08.2017.

4. Майстренко, Н.В. Мультимедийные технологии в информационных системах [Электронный ресурс]: учебное пособие / Н.В. Майстренко, А.В. Майстренко ; Министерство образования и науки Российской Федерации, Федеральное государственное бюджетное образовательное учреждение высшего профессионального образования «Тамбовский государственный технический университет». - Тамбов : Издательство ФГБОУ ВПО «ТГТУ», 2015.– Режим доступа: <http://www.biblioclub.ru/> - 20.08.2017.

#### **8.2 Дополнительная литература**

1. Губачев, В.А. Информационные технологии в менеджменте [Электронный ресурс] : метод. указ. по вып. расч.- граф. работы / В.А. Губачев; Новочерк. инж.-мелиор. ин-т ДГАУ, каф. менеджмента и информатики. - Новочеркасск, 2017. - ЖМД; PDF; 694 КБ. - Систем. требования : IBM PC; Windows 7; Adobe Acrobat X Pro . - Загл. с экрана

2. Губачев, В.А. Информационные технологии в менеджменте [Электронный ресурс] : метод. указ. к практич. занятиям / В.А. Губачев; Новочерк. инж.-мелиор. ин-т ДГАУ, каф. менеджмента и информатики - Новочеркасск, 2017. - ЖМД ; PDF ; 619 КБ. - Систем. требования : IBM PC; Windows 7; Adobe Acrobat X Pro . - Загл. с экрана

3. Губачев, В.А. Информационные технологии в менеджменте [Электронный ресурс] : метод. указ. по вып. лаб. работ / В.А. Губачев; Новочерк. инж.-мелиор. ин-т ДГАУ, каф. менеджмента и информатики - Новочеркасск, 2017. - ЖМД; PDF; 656 КБ. - Систем. требования : IBM PC; Windows 7; Adobe Acrobat X Pro . - Загл. с экрана

#### **8.3 Перечень ресурсов информационно-телекоммуникационной сети «Интернет», необходимых для освоения дисциплины, в том числе современных профессиональных баз данных и информационных справочных систем**

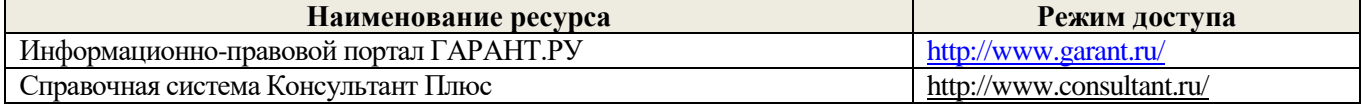

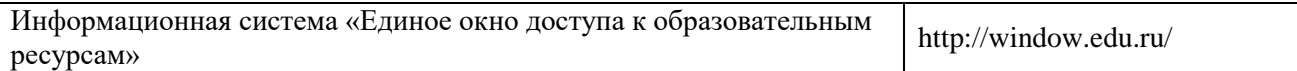

10

#### **8.4 Методические указания для обучающихся по освоению дисциплины**

1. Положение о текущей аттестации обучающихся в НИМИ ДГАУ [Электронный ресурс] (введено в действие приказом директора №119 от 14 июля 2015 г.) / Новочерк. инж.-мелиор. ин-т Донской ГАУ. Электрон. дан.- Новочеркасск, 2015.- Режим доступа: [http://www.ngma.su](http://www.ngma.su/)

2.Типовые формы титульных листов текстовой документации, выполняемой студентами в учебном процессе [Электронный ресурс] / Новочерк. инж.-мелиор. ин-т Донской ГАУ.-Электрон. дан.- Новочеркасск, 2015.- Режим доступа: [http://www.ngma.su](http://www.ngma.su/)

3. Положение о курсовом проекте (работе) обучающихся, осваивающих образовательные программы бакалавриата, специалитета, магистратуры[Электронный ресурс] (введ. в действие приказом директора №120 от 14 июля 2015г.) / Новочерк. инж.-мелиор. ин-т Донской ГАУ.-Электрон. дан.- Новочеркасск, 2015.- Режим доступа: [http://www.ngma.su](http://www.ngma.su/)

Приступая к изучению дисциплины необходимо, в первую очередь, ознакомиться с содержанием РПД. Лекции имеют целью дать систематизированные основы научных знаний об общих вопросах дисциплины. При изучении и проработке теоретического материала для обучающихся необходимо: - повторить законспектированный на лекционном занятии материал и дополнить его с учетом рекомендованной по данной теме литературы;

- при самостоятельном изучении темы сделать конспект, используя рекомендованные в РПД литературные источники и ресурсы информационно-телекоммуникационной сети «Интернет».

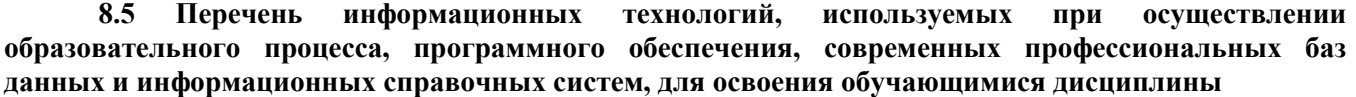

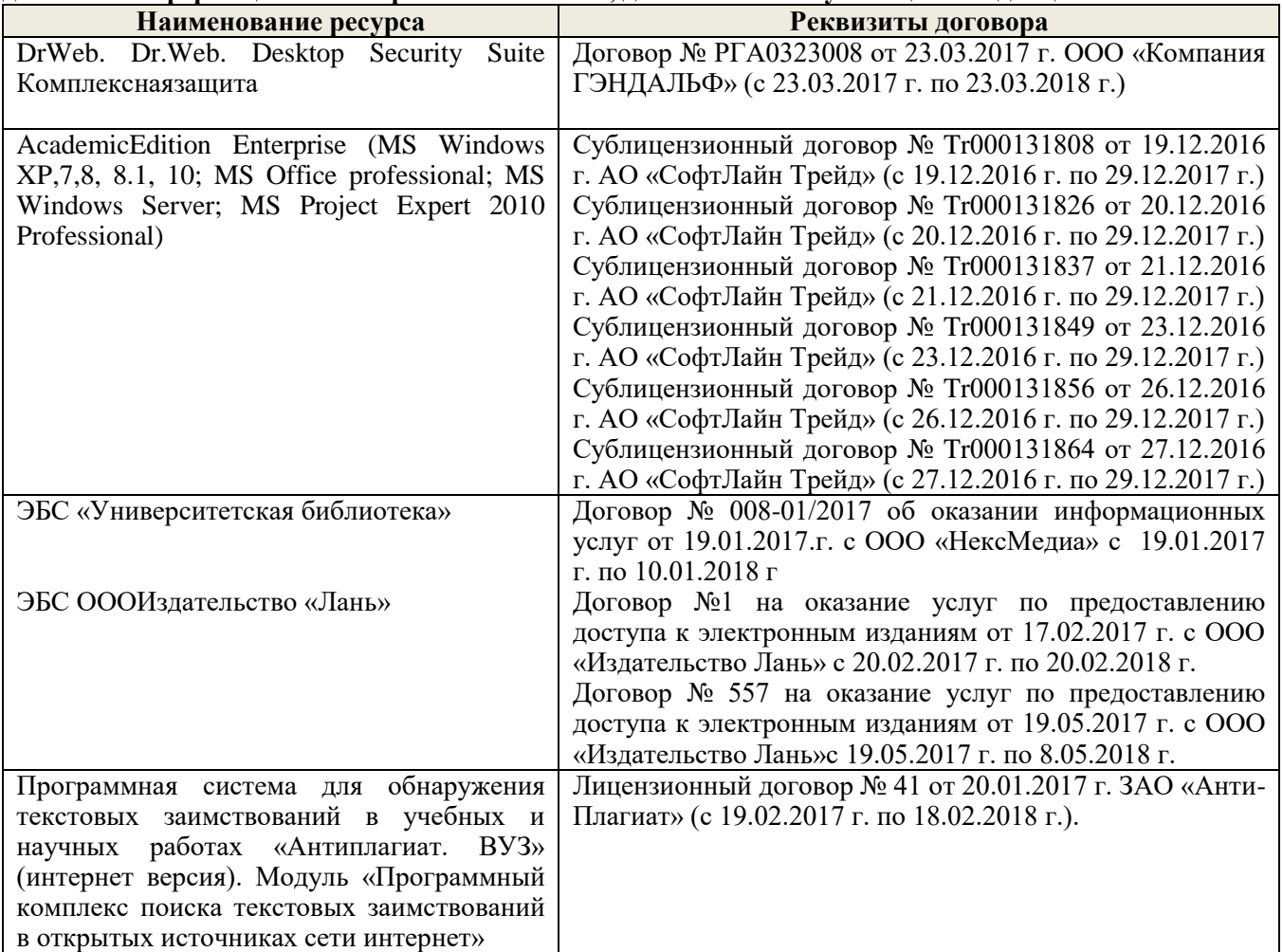

## **9. ОПИСАНИЕ МАТЕРИАЛЬНО-ТЕХНИЧЕСКОЙ БАЗЫ, НЕОБХОДИМОЙ ДЛЯ ОСУЩЕСТВЛЕНИЯ ОБРАЗОВАТЕЛЬНОГО ПРОЦЕССА ПО ДИСЦИПЛИНЕ**

Преподавание дисциплины осуществляется в специальных помещениях – учебных аудиториях для проведения занятий лекционного типа, семинарского типа, групповых и индивидуальных консультаций, текущего контроля и промежуточной аттестации, а также помещениях для самостоятельной работы. Специальные помещения укомплектованы специализированной мебелью и техническими средствами обучения, служащими для представления учебной информации большой аудитории.

Лекционные занятия проводятся в ауд. 231, оснащенной наборами демонстрационного оборудования (экран, проектор, компьютер) и учебно-наглядными пособиями.

Практические занятия проводятся в ауд. 229, оснащенной необходимыми учебно-наглядными пособиями.

Лабораторные работы проводятся в специально оборудованной лаборатории (ауд. 229).

Проведение групповых и индивидуальных консультаций, текущего контроля и промежуточной аттестации осуществляется в ауд. 229.

Для самостоятельной работы используется специальное помещение (ауд. П18), оснащенное компьютерной техникой с возможностью подключения к сети "Интернет" и обеспечением доступа в электронную информационно-образовательную среду организации.

Помещение для хранения и профилактического обслуживания учебного оборудования (ауд. 359).

Обучающиеся из числа лиц с ограниченными возможностями здоровья обеспечены печатными и (или) электронными образовательными ресурсами в формах, адаптированных к ограничениям их здоровья.

#### **10. ОСОБЕННОСТИ ОРГАНИЗАЦИИ ОБРАЗОВАТЕЛЬНОГО ПРОЦЕССА ПО ДИСЦИПЛИНЕ ДЛЯ ИНВАЛИДОВ И ЛИЦ С ОГРАНИЧЕННЫМИ ВОЗМОЖНОСТЯМИ**

Содержание дисциплины и условия организации обучения для обучающихся с ограниченными возможностями здоровья и инвалидов корректируются при наличии таких обучающихся в соответствии с индивидуальной программой реабилитации инвалида, а так же методическими рекомендациями по организации образовательного процесса для обучения инвалидов и лиц с ограниченными возможностями здоровья в образовательных организациях высшего образования (утв. Минобрнауки России 08.04.2014 №АК-44-05 вн), Положением о методике сценки степени возможности включения лиц с ограниченными возможностями здоровья и инвалидов в общий образовательный процесс (НИМИ, 2016); Положением об обучении лиц с ограниченными возможностями здоровья и инвалидов в Новочеркасском инженерномелиоративном институте (НИМИ, 2016).

## **11. ДОПОЛНЕНИЯ И ИЗМЕНЕНИЯ В РАБОЧЕЙ ПРОГРАММЕ**

В рабочую программу на 2018-2019 учебный год вносятся изменения - обновлено и актуализировано содержание следующих разделов и подразделов рабочей программы:

### **6. ПЕРЕЧЕНЬ УЧЕБНО-МЕТОДИЧЕСКОГО ОБЕСПЕЧЕНИЯ ДЛЯ САМОСТОЯТЕЛЬНОЙ РАБОТЫ ОБУЧАЮЩИХСЯ** *(учебные, учебно-методические внутривузовские издания)*

1. Методические рекомендации по организации самостоятельной работы обучающихся в НИМИ ДГАУ[Электронный ресурс] : (введ. в действие приказом директора №106 от 19 июня 2015г.) / Новочерк. инж.-мелиор. ин-т Донской ГАУ.-Электрон. дан.- Новочеркасск, 2015.- Режим доступа: [http://www.ngma.su](http://www.ngma.su/)

2. Информационные технологии в менеджменте [Электронный ресурс] : метод. указ. по вып. расч. граф. работы / сост. В.А. Губачев; Новочерк. инж.-мелиор. ин-т ДГАУ, каф. менеджмента и информатики. - Новочеркасск, 2017. - ЖМД; PDF; 694 КБ. - Систем. требования : IBM PC; Windows 7; Adobe Acrobat X Pro . - Загл. с экрана

3. Информационные технологии в менеджменте [Электронный ресурс] : метод. указ. к практич. занятиям / сост. В.А. Губачев; Новочерк. инж.-мелиор. ин-т ДГАУ, каф. менеджмента и информатики - Новочеркасск, 2017. - ЖМД ; PDF ; 619 КБ. - Систем. требования : IBM PC; Windows 7; Adobe Acrobat X Pro . - Загл. с экрана

4. Информационные технологии в менеджменте [Электронный ресурс] : метод. указ. по вып. лаб. работ / сост. В.А. Губачев; Новочерк. инж.-мелиор. ин-т ДГАУ, каф. менеджмента и информатики - Новочеркасск, 2017. - ЖМД; PDF; 656 КБ. - Систем. требования : IBM PC; Windows 7; Adobe Acrobat X Pro . - Загл. с экрана

### **7. ФОНД ОЦЕНОЧНЫХ СРЕДСТВ ДЛЯ КОНТРОЛЯ УСПЕВАЕМОСТИ И ПРОВЕДЕНИЯ ПРОМЕЖУТОЧНОЙ АТТЕСТАЦИИ ОБУЧАЮЩИХСЯ ПО ДИСЦИПЛИНЕ**

#### **Вопросы для проведения промежуточной аттестации в форме контрольных работ по пройденному теоретическому материалу лекций. (ПК1):**

- 1. Понятие информационной технологии (ИТ)
- 2. Эволюция информационных технологий (ИТ).
- 3. Роль ИТ в развитии экономики и общества.
- 4. Свойства ИТ. Понятие платформы.
- 5. Классификация ИТ.
- 6. Предметная и информационная технология.
- 7. Обеспечивающие и функциональные ИТ.
- 8. Понятие распределенной функциональной информационной технологии.
- 9. Объектно-ориентированные информационные технологии.
- 10. Стандарты пользовательского интерфейса информационных технологий.
- 11. Критерии оценки информационных технологий.
- 12. Пользовательский интерфейс и его виды;
- 13. Технология обработки данных и ее виды.
- 14. Технологический процесс обработки и защиты данных.
- 15. Графическое изображение технологического процесса, меню, схемы данных, схемы

#### взаимодействия программ.

- 16. Применение информационных технологий на рабочем месте пользователя.
- 17. Автоматизированное рабочее место.
- 18. Электронный офис.
- 19. Технологии открытых систем.
- 20. Сетевые информационные технологии: телеконференции, доска объявлений;
- 21. Электронная почта. Режимы работы электронной почты.
- 22. Авторские информационные технологии.
- 23. Интеграция информационных технологий.
- 24. Распределенные системы обработки данных.
- 25. Технологии «клиент-сервер».

#### **Вопросы для проведения ПК2:**

- 26. Системы электронного документооборота.
- 27. Геоинформационные системы;
- 28. Глобальные системы; видеоконференции и системы групповой работы.
- 29. Корпоративные информационные системы.
- 30. Понятие технологизации социального пространства.
- 31. Назначения и возможности ИТ обработки текста.
- 32. Виды ИТ для работы с графическими объектами.
- 33. Назначение, возможности, сферы применения электронных таблиц.
- 34. Основные технологии ввода информации. Достоинства и недостатки.
- 35. Оптическая технология ввода информации. Принцип, аппаратное и программное

#### обеспечение.

- 36. Штриховое кодирование. Принцип, виды кодов.
- 37. Магнитная технология ввода информации. Принцип, аппаратное и программное обеспечение.
- - 38. Смарт-технология ввода. Принцип, аппаратное и программное обеспечение.
	- 39. Технология голосового ввода информации.
	- 40. Основные технологии хранения информации.
- 41. Характеристика магнитной, оптической и магнито-оптической технологий хранения информации.
	- 42. Эволюции и типы сетей ЭВМ.
	- 43. Архитектура сетей ЭВМ.
	- 44. Эволюция и виды операционных систем. Характеристика операционных систем.
	- 45. Понятие гипертекстовой технологии.

46. Понятие технологии мультимедиа. Программное и техническое обеспечение технологии мультимедиа, стандарты мультимедиа.

- 47. Понятие, особенности и назначение технологии информационных хранилищ.
- 48. Web технология.
- 49. Технологии обеспечения безопасности компьютерных систем, данных, программ.
- 50. Тенденции и проблемы развития ИТ.

## *По дисциплине* формами **текущего контроля** являются:

## **ТК1, ТК2, ТК3:**

- выполнение лабораторных работ по представленным вариантам заданий (max 20б.).

## **ТК4:**

- выполнение РГР и её защита (max 20 б.).

*В* течение семестра проводятся 2 **промежуточных контроля (ПК1, ПК2**), состоящих из 2 контрольных работ по пройденному теоретическому материалу лекций.

### *Итоговый контроль (ИК)* – **зачёт**.

## **Расчетно-графическая работа студентов очной формы обучения**

. Целью выполнения РГР является закрепление теоретических знаний, полученных на занятиях. *Структура пояснительной записки расчетно-графической работы*

*и ее ориентировочный объём*

Титульный лист Задание (1с.) Введение (1с.) Основная часть (11-12 с.) Заключение (1 с.) Список использованных источников. (1 с.)

Выполняется РГР студентом индивидуально под руководством преподавателя во внеаудиторное время, самостоятельно. Срок сдачи законченной работы на проверку руководителю указывается в задании. После проверки и доработки указанных замечаний, работа защищается. При положительной оценке выполненной студентом работы на титульном листе работы ставится - "зачтено".

### **Контрольная работа студентов заочной формы обучения**

Работа состоит из пяти заданий, охватывающих курс дисциплины. Бланк задания заполняется преподавателем*.*

Методика выполнения контрольной работы и необходимая литература приведены в методических указаниях для написания контрольной работы.

**Полный фонд оценочных средств, включающий текущий контроль успеваемости и перечень контрольно-измерительных материалов (КИМ) приведен в приложении к рабочей программе.**

#### **8. УЧЕБНО-МЕТОДИЧЕСКОЕ И ИНФОРМАЦИОННОЕ ОБЕСПЕЧЕНИЕ ДИСЦИПЛИНЫ**

#### **8.1 Основная литература**

1. Абраменко, П.И. Информационные технологии в менеджменте [Электронный ресурс] : учеб. пособие / П. И. Абраменко, Е. Г. Субботина ; Новочерк. инж.-мелиор. ин-т ДГАУ. - Новочеркасск, 2014. - ЖМД; PDF; 0,93 МБ. - Систем. требования : IBM PC; Windows 7; Adobe Acrobat X Pro . - Загл. с экрана

2. Минин, А.Я. Информационные технологии в образовании [Электронный ресурс]: учебное пособие / А.Я. Минин ; Министерство образования и науки Российской Федерации, Федеральное государственное бюджетное образовательное учреждение высшего профессионального образования «Московский педагогический государственный университет». - Москва : МПГУ, 2016. – Режим доступа: <http://www.biblioclub.ru/> - 16.08.2018.

3. Дмитриев, Ю.А. Информационные и коммуникационные технологии в профессиональной деятельности педагога дошкольного образования [Электронный ресурс]: учебное пособие / Ю.А. Дмитриев, Т.В. Калинина ; Министерство образования и науки Российской Федерации, Московский педагогический государственный университет. - Москва : МПГУ, 2016. – Режим доступа: <http://www.biblioclub.ru/> - 15.08.2018.

4. Майстренко, Н.В. Мультимедийные технологии в информационных системах [Электронный ресурс]: учебное пособие / Н.В. Майстренко, А.В. Майстренко ; Министерство образования и науки Российской Федерации, Федеральное государственное бюджетное образовательное учреждение высшего профессионального образования «Тамбовский государственный технический университет». - Тамбов : Издательство ФГБОУ ВПО «ТГТУ», 2015. – Режим доступа: <http://www.biblioclub.ru/> - 20.08.2018.

#### **8.2 Дополнительная литература**

1. Губачев, В.А. Информационные технологии в менеджменте [Электронный ресурс] : метод. указ. по вып. расч.- граф. работы / В.А. Губачев; Новочерк. инж.-мелиор. ин-т ДГАУ, каф. менеджмента и информатики. - Новочеркасск, 2017. - ЖМД; PDF; 694 КБ. - Систем. требования : IBM PC; Windows 7; Adobe Acrobat X Pro . - Загл. с экрана

2. Губачев, В.А. Информационные технологии в менеджменте [Электронный ресурс] : метод. указ. к практич. занятиям / В.А. Губачев; Новочерк. инж.-мелиор. ин-т ДГАУ, каф. менеджмента и информатики - Новочеркасск, 2017. - ЖМД ; PDF ; 619 КБ. - Систем. требования : IBM PC; Windows 7; Adobe Acrobat X Pro . - Загл. с экрана

3. Губачев, В.А. Информационные технологии в менеджменте [Электронный ресурс] : метод. указ. по вып. лаб. работ / В.А. Губачев; Новочерк. инж.-мелиор. ин-т ДГАУ, каф. менеджмента и информатики - Новочеркасск, 2017. - ЖМД; PDF; 656 КБ. - Систем. требования : IBM PC; Windows 7; Adobe Acrobat X Pro . - Загл. с экрана

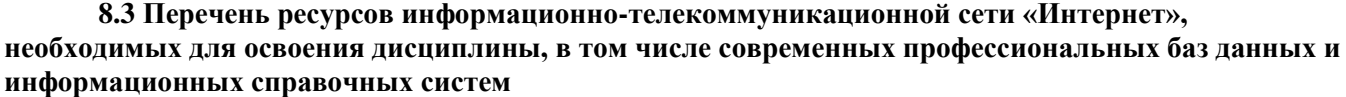

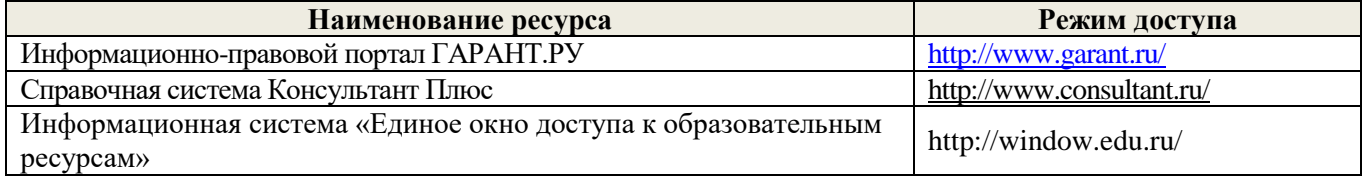

#### **8.4 Методические указания для обучающихся по освоению дисциплины**

1. Положение о текущей аттестации обучающихся в НИМИ ДГАУ [Электронный ресурс] (введено в действие приказом директора №119 от 14 июля 2015 г.) / Новочерк. инж.-мелиор. ин-т Донской ГАУ.-Электрон. дан.- Новочеркасск, 2015.- Режим доступа: [http://www.ngma.su](http://www.ngma.su/)

2.Типовые формы титульных листов текстовой документации, выполняемой студентами в учебном процессе [Электронный ресурс] / Новочерк. инж.-мелиор. ин-т Донской ГАУ.-Электрон. дан.- Новочеркасск, 2015.- Режим доступа: [http://www.ngma.su](http://www.ngma.su/)

3. Положение о курсовом проекте (работе) обучающихся, осваивающих образовательные программы бакалавриата, специалитета, магистратуры[Электронный ресурс] (введ. в действие приказом директора №120 от 14 июля 2015г.) / Новочерк. инж.-мелиор. ин-т Донской ГАУ.-Электрон. дан.- Новочеркасск, 2015.- Режим доступа: [http://www.ngma.su](http://www.ngma.su/)

4. Положение о промежуточной аттестации обучающихся по программам высшего образования [Электронный ресурс] (введено в действие приказом директора НИМИ Донской ГАУ №3-ОД от 18 января 2018 г.) / Новочерк. инж.-мелиор. ин-т Донской ГАУ.-Электрон. дан. - Новочеркасск, 2018. - Режим доступа: http://www.ngma.su

Приступая к изучению дисциплины необходимо, в первую очередь, ознакомиться с содержанием РПД. Лекции имеют целью дать систематизированные основы научных знаний об общих вопросах дисциплины. При изучении и проработке теоретического материала для обучающихся необходимо: - повторить законспектированный на лекционном занятии материал и дополнить его с учетом рекомендованной по данной теме литературы;

- при самостоятельном изучении темы сделать конспект, используя рекомендованные в РПД литературные источники и ресурсы информационно-телекоммуникационной сети «Интернет».

**8.5 Перечень информационных технологий, используемых при осуществлении образовательного процесса, программного обеспечения, современных профессиональных баз данных и информационных справочных систем, для освоения обучающимися дисциплины**

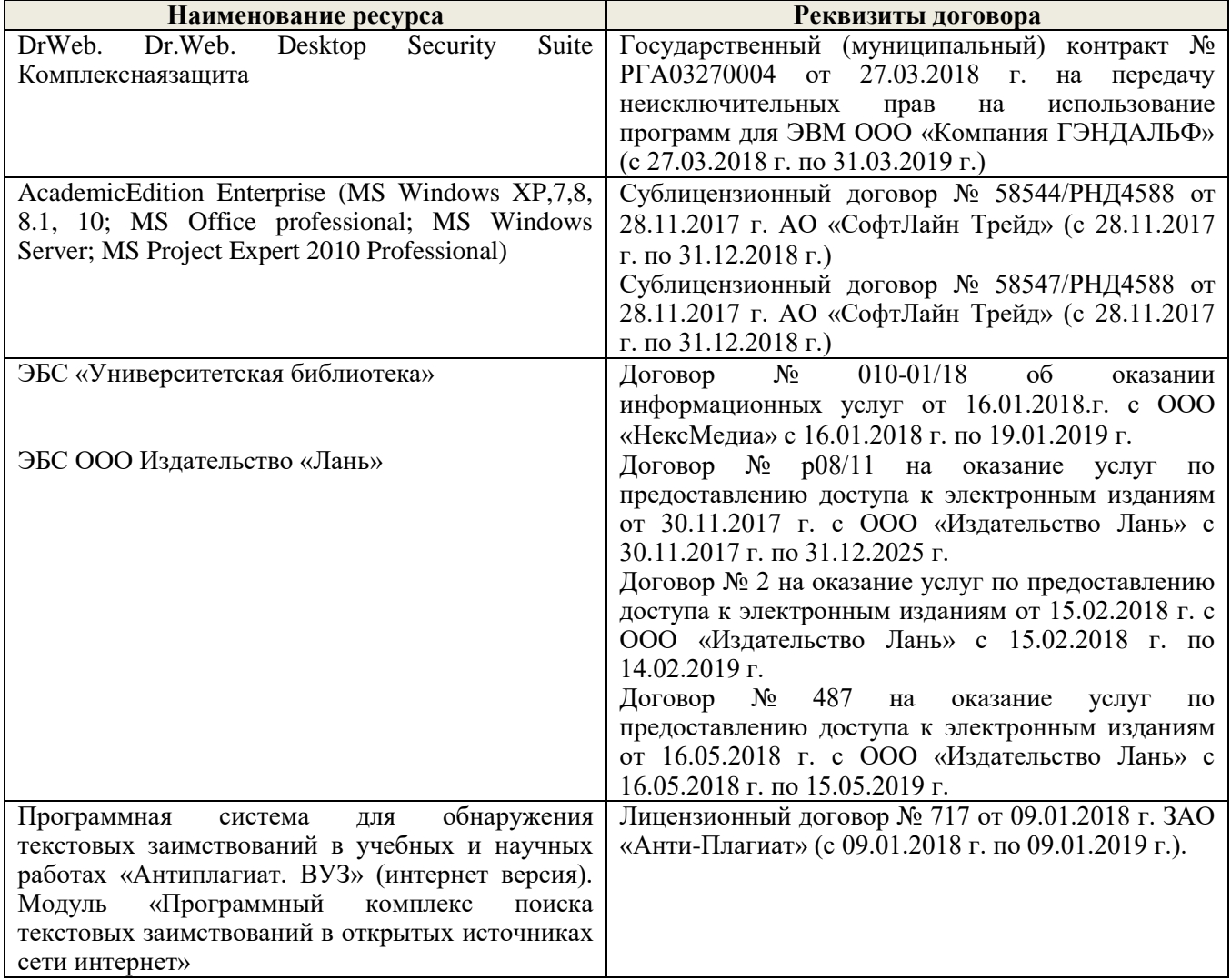

Преподавание дисциплины осуществляется в специальных помещениях – учебных аудиториях для проведения занятий лекционного типа, семинарского типа, групповых и индивидуальных консультаций, текущего контроля и промежуточной аттестации, а также помещениях для самостоятельной работы. Специальные помещения укомплектованы специализированной мебелью и техническими средствами обучения, служащими для представления учебной информации большой аудитории.

Лекционные занятия проводятся в ауд. 231, оснащенной наборами демонстрационного оборудования (экран, проектор, компьютер) и учебно-наглядными пособиями.

Практические занятия проводятся в ауд. 229, оснащенной необходимыми учебно-наглядными пособиями.

Лабораторные работы проводятся в специально оборудованной лаборатории (ауд. 229).

Проведение групповых и индивидуальных консультаций, текущего контроля и промежуточной аттестации осуществляется в ауд. 229.

Для самостоятельной работы используется специальное помещение (ауд. П18), оснащенное компьютерной техникой с возможностью подключения к сети "Интернет" и обеспечением доступа в электронную информационно-образовательную среду организации.

Помещение для хранения и профилактического обслуживания учебного оборудования (ауд. 359).<br>Обучающиеся из числа лиц с ограниченными возможностями здоровья обеспечены печатными и (или) электронными образовательными ресурса

 $\frac{\text{Иванов II.B.}}{(\Phi.\text{M.O.})}$ 

 $\frac{\text{Hockosa E.A.}}{(\Phi,\text{H.O.})}$ 

Дополнения и изменения одобрены на заседании кафедры «27» августа 2018 г.

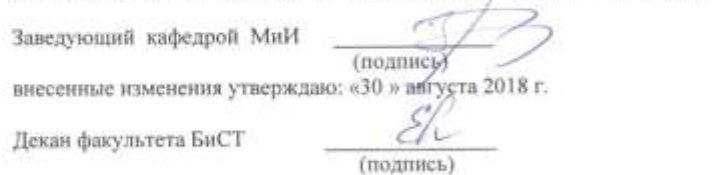

16

### 17

В рабочую программу на 2019 - 2020 учебный год вносятся изменения:

## **7. ФОНД ОЦЕНОЧНЫХ СРЕДСТВ ДЛЯ КОНТРОЛЯ УСПЕВАЕМОСТИ И ПРОВЕДЕНИЯ ПРОМЕЖУТОЧНОЙ АТТЕСТАЦИИ ОБУЧАЮЩИХСЯ ПО ДИСЦИПЛИНЕ**

### **Вопросы для проведения промежуточной аттестации в форме контрольных работ по пройденному теоретическому материалу лекций. (ПК1):**

- 1. Понятие информационной технологии (ИТ)
- 2. Эволюция информационных технологий (ИТ).
- 3. Роль ИТ в развитии экономики и общества.
- 4. Свойства ИТ. Понятие платформы.
- 5. Классификация ИТ.
- 6. Предметная и информационная технология.
- 7. Обеспечивающие и функциональные ИТ.
- 8. Понятие распределенной функциональной информационной технологии.
- 9. Объектно-ориентированные информационные технологии.
- 10.Стандарты пользовательского интерфейса информационных технологий.
- 11.Критерии оценки информационных технологий.
- 12.Пользовательский интерфейс и его виды;
- 13.Технология обработки данных и ее виды.
- 14.Технологический процесс обработки и защиты данных.
- 15.Графическое изображение технологического процесса, меню, схемы данных, схемы взаимодействия программ.
- 16.Применение информационных технологий на рабочем месте пользователя.
- 17.Автоматизированное рабочее место.
- 18.Электронный офис.
- 19.Технологии открытых систем.
- 20.Сетевые информационные технологии: телеконференции, доска объявлений;
- 21.Электронная почта. Режимы работы электронной почты.
- 22.Авторские информационные технологии.
- 23.Интеграция информационных технологий.
- 24.Распределенные системы обработки данных.
- 25.Технологии «клиент-сервер».

#### **Вопросы для проведения ПК2:**

- 26.Системы электронного документооборота.
- 27.Геоинформационные системы;
- 28.Глобальные системы; видеоконференции и системы групповой работы.
- 29.Корпоративные информационные системы.
- 30.Понятие технологизации социального пространства.
- 31.Назначения и возможности ИТ обработки текста.
- 32.Виды ИТ для работы с графическими объектами.
- 33.Назначение, возможности, сферы применения электронных таблиц.
- 34.Основные технологии ввода информации. Достоинства и недостатки.

35.Оптическая технология ввода информации. Принцип, аппаратное и программное обеспечение.

- 36.Штриховое кодирование. Принцип, виды кодов.
- 37.Магнитная технология ввода информации. Принцип, аппаратное и программное обеспечение.
- 38.Смарт-технология ввода. Принцип, аппаратное и программное обеспечение.
- 39.Технология голосового ввода информации.
- 40.Основные технологии хранения информации.
- 41.Характеристика магнитной, оптической и магнито-оптической технологий хранения информации.
- 42.Эволюции и типы сетей ЭВМ.
- 43.Архитектура сетей ЭВМ.
- 44.Эволюция и виды операционных систем. Характеристика операционных систем.
- 45.Понятие гипертекстовой технологии.
- 46.Понятие технологии мультимедиа. Программное и техническое обеспечение технологии мультимедиа, стандарты мультимедиа.
- 47.Понятие, особенности и назначение технологии информационных хранилищ.
- 48. Web технология.
- 49. Технологии обеспечения безопасности компьютерных систем, данных, программ.

50. Тенденции и проблемы развития ИТ.

*По дисциплине* формами **текущего контроля** являются: **ТК1, ТК2, ТК3:**

- выполнение лабораторных работ по представленным вариантам заданий (max 20б.).

#### **ТК4:**

- выполнение РГР и её защита (max 20 б.).

*В* течение семестра проводятся 2 **промежуточных контроля (ПК1, ПК2**), состоящих из 2 контрольных работ по пройденному теоретическому материалу лекций.

## *Итоговый контроль (ИК)* – **зачёт**.

#### **Расчетно-графическая работа студентов очной формы обучения**

. Целью выполнения РГР является закрепление теоретических знаний, полученных на занятиях.

*Структура пояснительной записки расчетно-графической работы*

*и ее ориентировочный объём*

Титульный лист Задание (1с.) Введение (1с.) Основная часть (11-12 с.) Заключение (1 с.)

Список использованных источников. (1 с.)

Выполняется РГР студентом индивидуально под руководством преподавателя во внеаудиторное время, самостоятельно. Срок сдачи законченной работы на проверку руководителю указывается в задании. После проверки и доработки указанных замечаний, работа защищается. При положительной оценке выполненной студентом работы на титульном листе работы ставится - "зачтено".

#### **Контрольная работа студентов заочной формы обучения**

Работа состоит из пяти заданий, охватывающих курс дисциплины. Бланк задания заполняется преподавателем*.*

Методика выполнения контрольной работы и необходимая литература приведены в методических указаниях для написания контрольной работы.

#### **Полный фонд оценочных средств, включающий текущий контроль успеваемости и перечень контрольно-измерительных материалов (КИМ) приведен в приложении к рабочей программе. 8. УЧЕБНО-МЕТОДИЧЕСКОЕ И ИНФОРМАЦИОННОЕ ОБЕСПЕЧЕНИЕ ДИСЦИПЛИНЫ**

#### **8.1 Основная литература**

1. Абраменко, П.И. Информационные технологии в менеджменте [Электронный ресурс] : учеб. пособие / П. И. Абраменко, Е. Г. Субботина ; Новочерк. инж.-мелиор. ин-т ДГАУ. - Новочеркасск, 2014. - ЖМД; PDF; 0,93 МБ. - Систем. требования : IBM PC; Windows 7; Adobe Acrobat X Pro . - Загл. с экрана

2. Минин, А.Я. Информационные технологии в образовании [Электронный ресурс]: учебное пособие / А.Я. Минин ; Министерство образования и науки Российской Федерации, Федеральное государственное бюджетное образовательное учреждение высшего профессионального образования «Московский педагогический государственный университет». - Москва : МПГУ, 2016. – Режим доступа: <http://www.biblioclub.ru/> - 16.08.2019.

3. Дмитриев, Ю.А. Информационные и коммуникационные технологии в профессиональной деятельности педагога дошкольного образования [Электронный ресурс]: учебное пособие / Ю.А. Дмитриев, Т.В. Калинина ; Министерство образования и науки Российской Федерации, Московский педагогический государственный университет. - Москва : МПГУ, 2016. – Режим доступа: <http://www.biblioclub.ru/> - 15.08.2019.

4. Майстренко, Н.В. Мультимедийные технологии в информационных системах [Электронный ресурс]: учебное пособие / Н.В. Майстренко, А.В. Майстренко ; Министерство образования и науки Российской Федерации, Федеральное государственное бюджетное образовательное учреждение высшего профессионального образования «Тамбовский государственный технический университет». - Тамбов : Издательство ФГБОУ ВПО «ТГТУ», 2015. – Режим доступа: <http://www.biblioclub.ru/> - 20.08.2019.

#### **8.2 Дополнительная литература**

1. Губачев, В.А. Информационные технологии в менеджменте [Электронный ресурс] : метод. указ. по вып. расч.- граф. работы / В.А. Губачев; Новочерк. инж.-мелиор. ин-т ДГАУ, каф. менеджмента и информатики. - Новочеркасск, 2017. - ЖМД; PDF; 694 КБ. - Систем. требования : IBM PC; Windows 7; Adobe Acrobat X Pro . - Загл. с экрана

2. Губачев, В.А. Информационные технологии в менеджменте [Электронный ресурс] : метод. указ. к практич. занятиям / В.А. Губачев; Новочерк. инж.-мелиор. ин-т ДГАУ, каф. менеджмента и информатики - Новочеркасск, 2017. - ЖМД ; PDF ; 619 КБ. - Систем. требования : IBM PC; Windows 7; Adobe Acrobat X Pro . - Загл. с экрана

3. Губачев, В.А. Информационные технологии в менеджменте [Электронный ресурс] : метод. указ. по вып. лаб. работ / В.А. Губачев; Новочерк. инж.-мелиор. ин-т ДГАУ, каф. менеджмента и информатики - Новочеркасск, 2017. - ЖМД; PDF; 656 КБ. - Систем. требования : IBM PC; Windows 7; Adobe Acrobat X Pro . - Загл. с экрана

### **8.3 Перечень ресурсов информационно-телекоммуникационной сети «Интернет», необходимых для освоения дисциплины, в том числе современных профессиональных баз данных и информационных справочных систем**

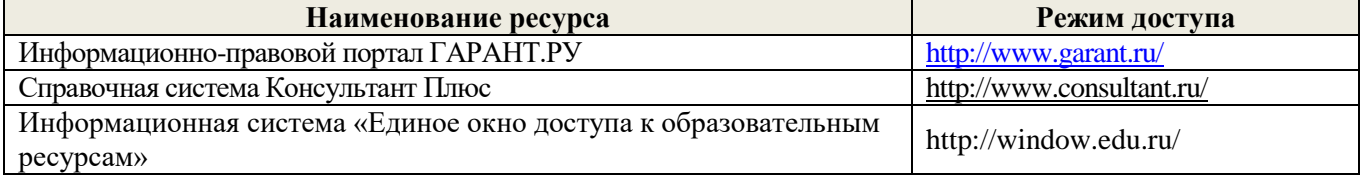

#### **Перечень договоров ЭБС образовательной организации на 2019-20 уч. год**

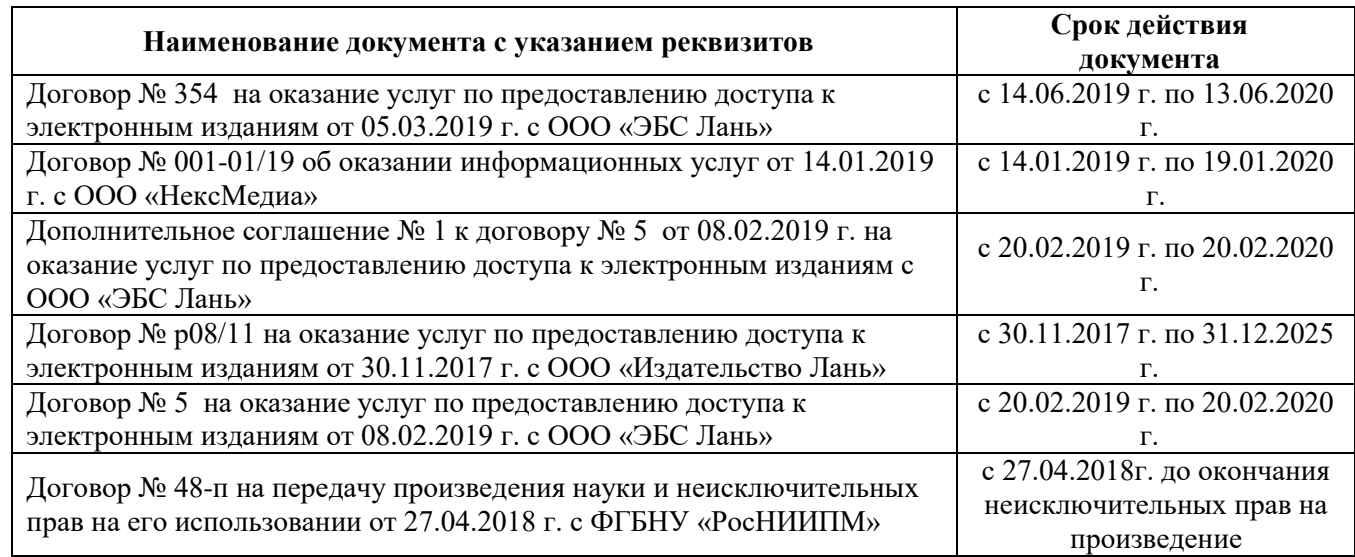

#### **8.4 Методические указания для обучающихся по освоению дисциплины**

1. Положение о текущей аттестации обучающихся в НИМИ ДГАУ [Электронный ресурс] (введено в действие приказом директора №119 от 14 июля 2015 г.) / Новочерк. инж.-мелиор. ин-т Донской ГАУ.- Электрон. дан.- Новочеркасск, 2015.- Режим доступа: [http://www.ngma.su](http://www.ngma.su/)

2.Типовые формы титульных листов текстовой документации, выполняемой студентами в учебном процессе [Электронный ресурс] / Новочерк. инж.-мелиор. ин-т Донской ГАУ.-Электрон. дан.- Новочеркасск, 2015.- Режим доступа: [http://www.ngma.su](http://www.ngma.su/)

3. Положение о промежуточной аттестации обучающихся по программам высшего образования [Электронный ресурс] (введено в действие приказом директора НИМИ Донской ГАУ №3-ОД от 18 января 2018 г.) / Новочерк. инж.-мелиор. ин-т Донской ГАУ.-Электрон. дан. - Новочеркасск, 2018. - Режим доступа: http://www.ngma.su

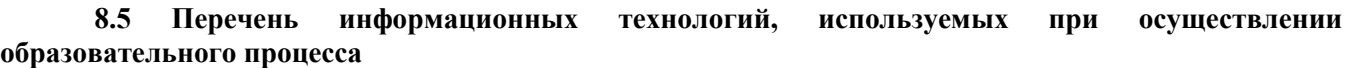

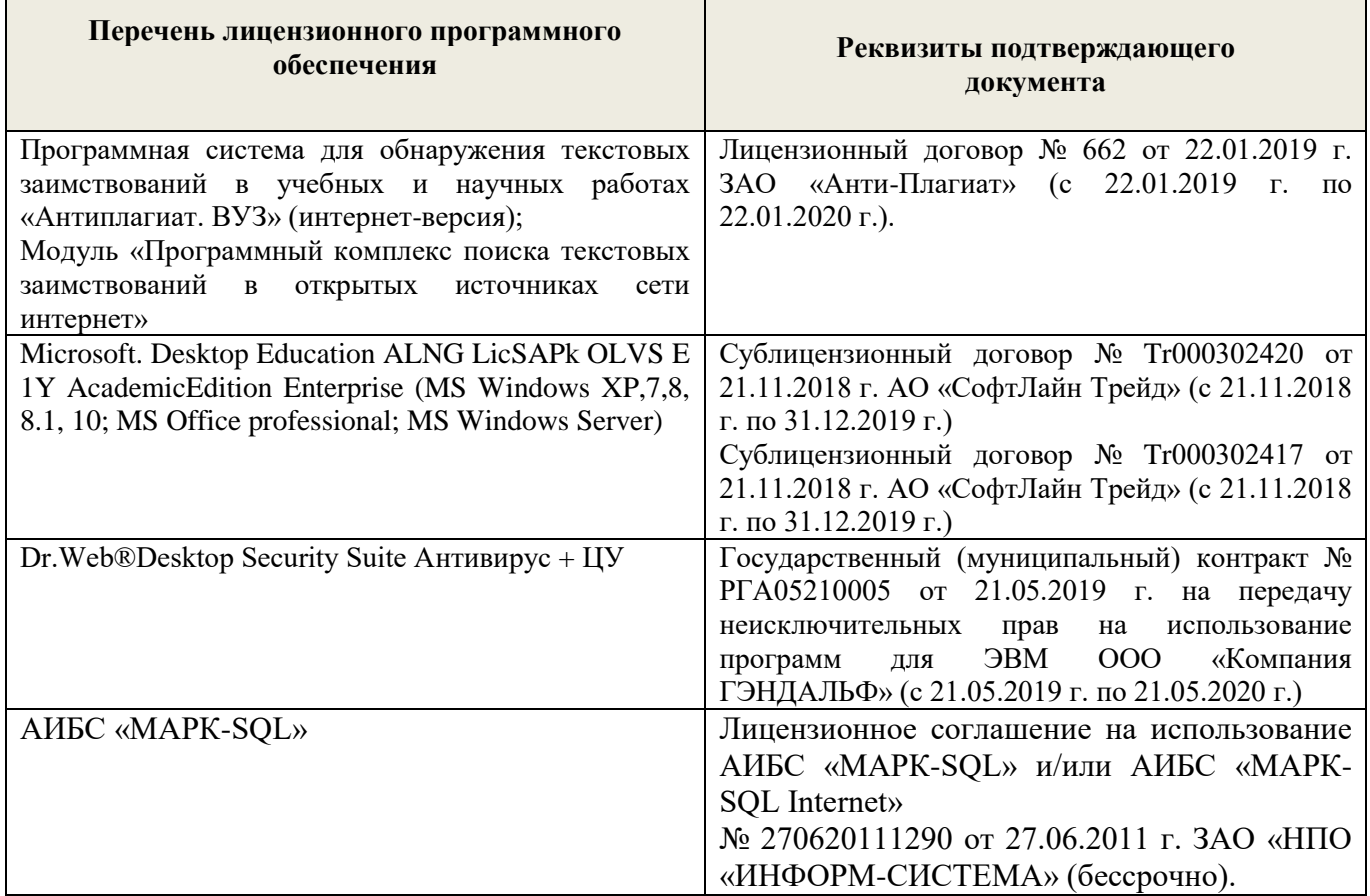

# **9. ОПИСАНИЕ МАТЕРИАЛЬНО-ТЕХНИЧЕСКОЙ БАЗЫ, НЕОБХОДИМОЙ ДЛЯ ОСУЩЕСТВЛЕНИЯ ОБРАЗОВАТЕЛЬНОГО ПРОЦЕССА ПО ДИСЦИПЛИНЕ**

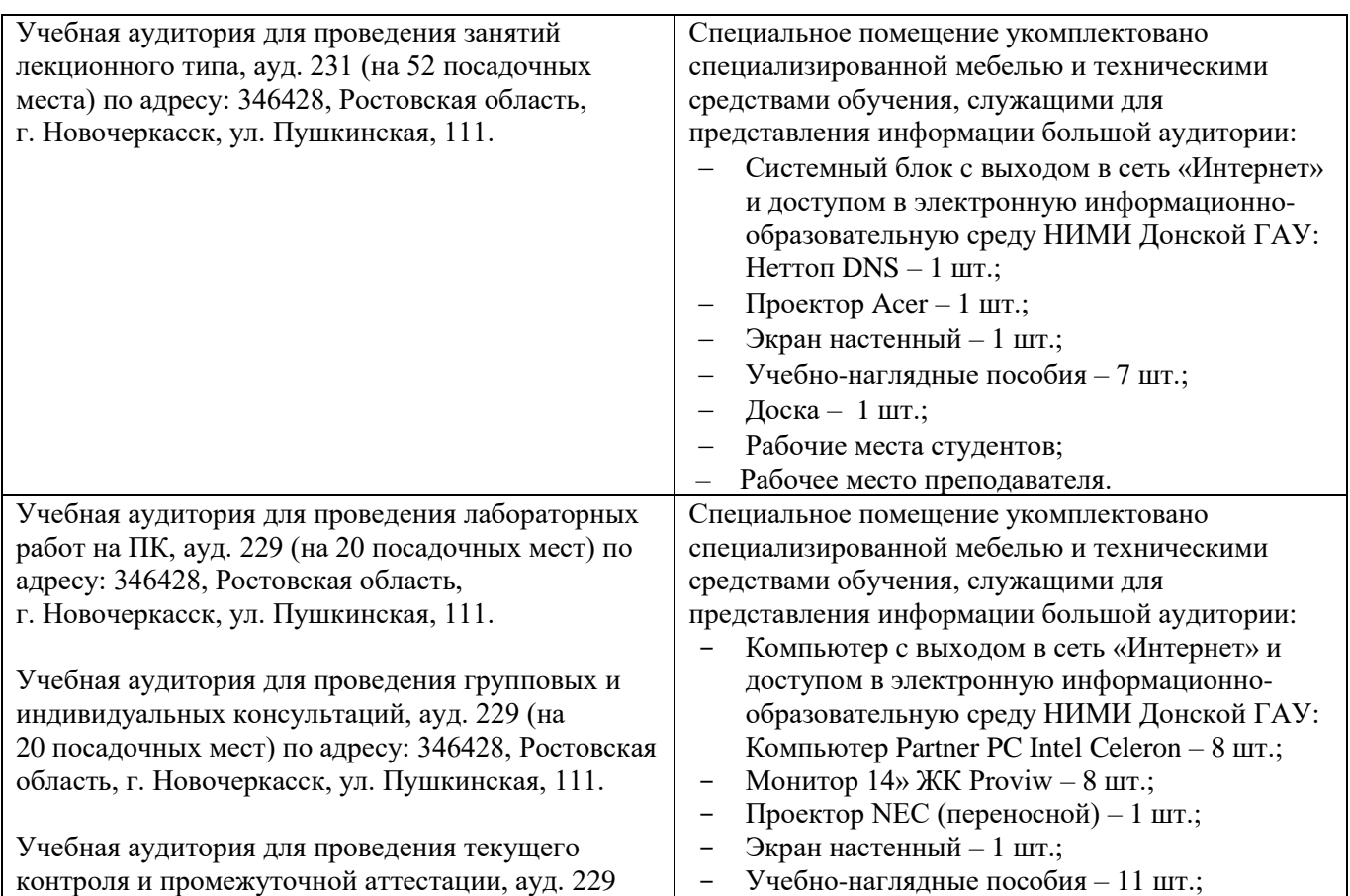

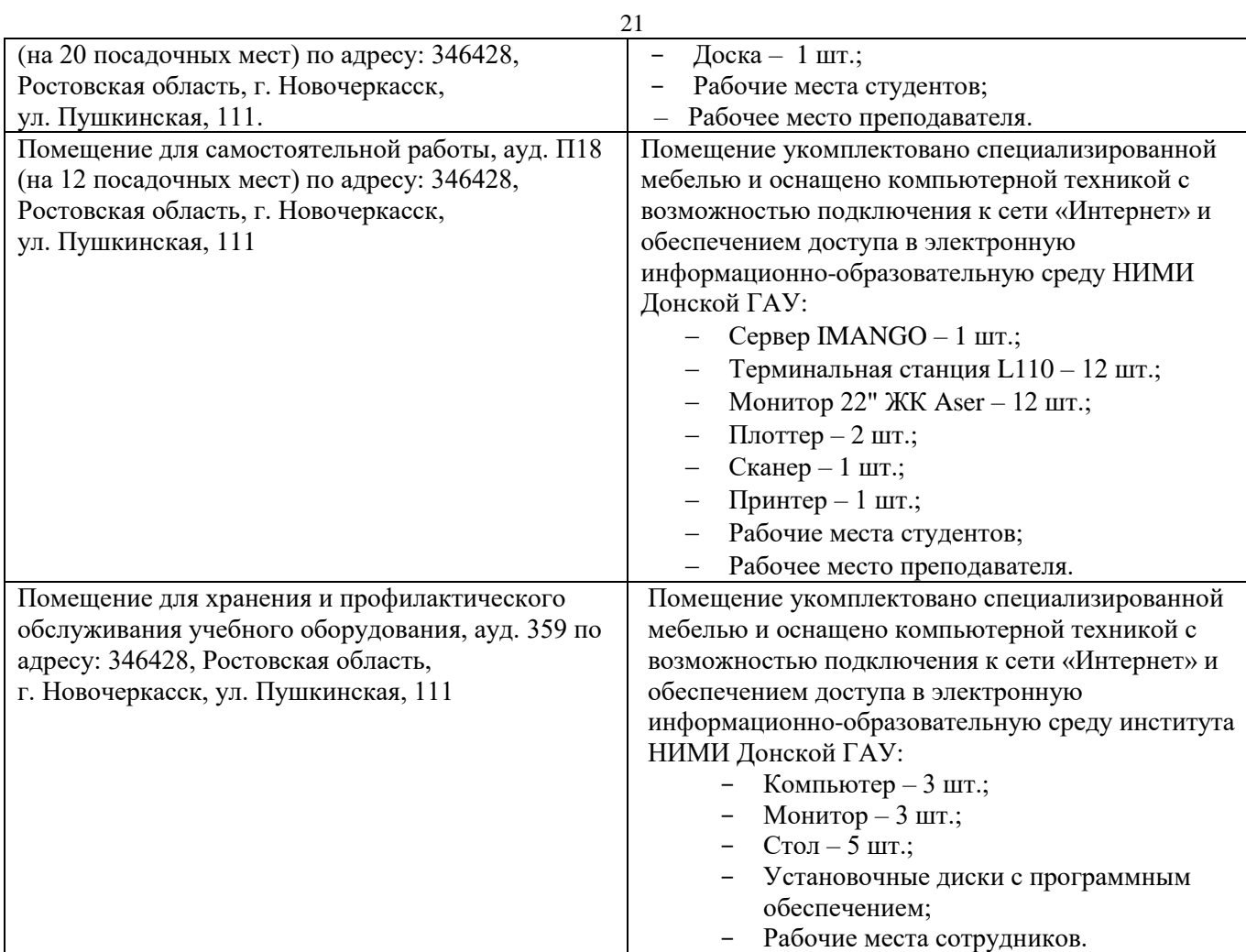

Обучающиеся из числа лиц с ограниченными возможностями здоровья обеспечены печатными и (или) электронными образовательными ресурсами в формах, адаптированных к ограничениям их их здоровья.

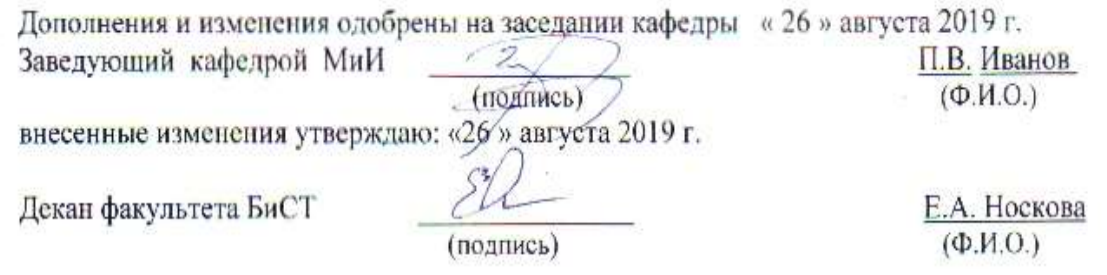

# **11. ДОПОЛНЕНИЯ И ИЗМЕНЕНИЯ В РАБОЧЕЙ ПРОГРАММЕ**

В рабочую программу на весенний семестр 2019 - 2020 учебного года вносятся изменения: дополнено содержание следующих разделов и подразделов рабочей программы:

## **8.3 Современные профессиональные базы и информационные справочные системы**

## **Перечень договоров ЭБС образовательной организации на 2019-20 уч. год**

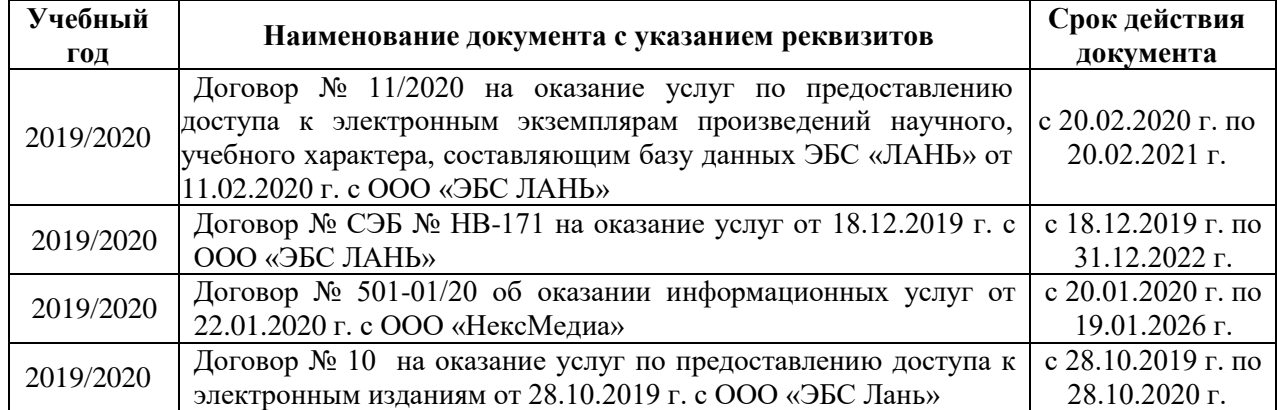

## **8.5 Перечень информационных технологий и программного обеспечения, используемых при осуществлении образовательного процесса**

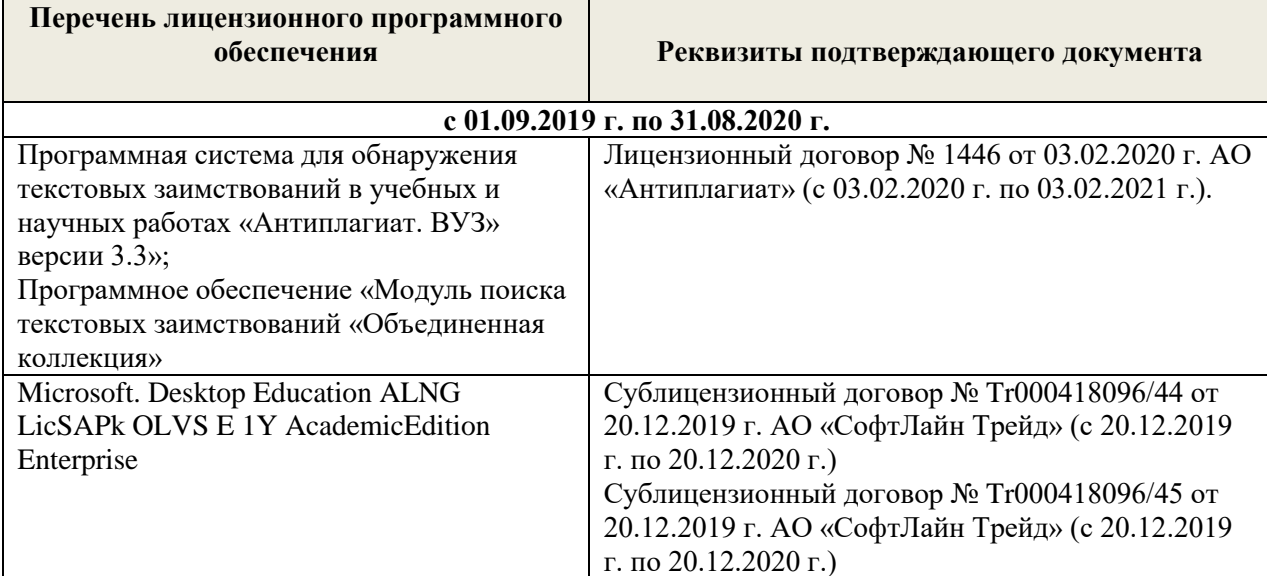

Дополнения и изменения рассмотрены на заседании кафедры « 20 » февраля 2020 г.

Заведующий кафедрой П.В. Иванов (тюлпись)  $(\Phi$ <sub>M</sub>.O.) внесенные изменения утверждаю: « 25 » февраля 2020 г.

Декан факультета БиСТ

(полпись)

А. Стрежкова (ФИО)

22

## В рабочую программу на 2020 - 2021 учебный год вносятся изменения:

## **7. ФОНД ОЦЕНОЧНЫХ СРЕДСТВ ДЛЯ КОНТРОЛЯ УСПЕВАЕМОСТИ И ПРОВЕДЕНИЯ ПРОМЕЖУТОЧНОЙ АТТЕСТАЦИИ ОБУЧАЮЩИХСЯ ПО ДИСЦИПЛИНЕ**

#### **Вопросы для проведения промежуточной аттестации в форме контрольных работ по пройденному теоретическому материалу лекций. (ПК1):**

- 51. Понятие информационной технологии (ИТ)
- 52.Эволюция информационных технологий (ИТ).
- 53.Роль ИТ в развитии экономики и общества.
- 54.Свойства ИТ. Понятие платформы.
- 55.Классификация ИТ.
- 56.Предметная и информационная технология.
- 57.Обеспечивающие и функциональные ИТ.
- 58.Понятие распределенной функциональной информационной технологии.
- 59.Объектно-ориентированные информационные технологии.
- 60.Стандарты пользовательского интерфейса информационных технологий.
- 61.Критерии оценки информационных технологий.
- 62.Пользовательский интерфейс и его виды;
- 63.Технология обработки данных и ее виды.
- 64.Технологический процесс обработки и защиты данных.
- 65.Графическое изображение технологического процесса, меню, схемы данных, схемы взаимодействия программ.
- 66.Применение информационных технологий на рабочем месте пользователя.
- 67.Автоматизированное рабочее место.
- 68.Электронный офис.
- 69.Технологии открытых систем.
- 70.Сетевые информационные технологии: телеконференции, доска объявлений;
- 71.Электронная почта. Режимы работы электронной почты.
- 72.Авторские информационные технологии.
- 73.Интеграция информационных технологий.
- 74.Распределенные системы обработки данных.
- 75.Технологии «клиент-сервер».

#### **Вопросы для проведения ПК2:**

- 76.Системы электронного документооборота.
- 77.Геоинформационные системы;
- 78.Глобальные системы; видеоконференции и системы групповой работы.
- 79.Корпоративные информационные системы.
- 80.Понятие технологизации социального пространства.
- 81.Назначения и возможности ИТ обработки текста.
- 82.Виды ИТ для работы с графическими объектами.
- 83.Назначение, возможности, сферы применения электронных таблиц.
- 84.Основные технологии ввода информации. Достоинства и недостатки.
- 85.Оптическая технология ввода информации. Принцип, аппаратное и программное обеспечение.
- 86.Штриховое кодирование. Принцип, виды кодов.
- 87.Магнитная технология ввода информации. Принцип, аппаратное и программное обеспечение.
- 88.Смарт-технология ввода. Принцип, аппаратное и программное обеспечение.
- 89.Технология голосового ввода информации.
- 90.Основные технологии хранения информации.
- 91.Характеристика магнитной, оптической и магнито-оптической технологий хранения информации.
- 92.Эволюции и типы сетей ЭВМ.
- 93.Архитектура сетей ЭВМ.
- 94.Эволюция и виды операционных систем. Характеристика операционных систем.
- 95.Понятие гипертекстовой технологии.
- 96.Понятие технологии мультимедиа. Программное и техническое обеспечение технологии мультимедиа, стандарты мультимедиа.
- 97.Понятие, особенности и назначение технологии информационных хранилищ.
- 98. Web технология.
- 99. Технологии обеспечения безопасности компьютерных систем, данных, программ.

 $24$ 

100. Тенденции и проблемы развития ИТ.

*По дисциплине* формами **текущего контроля** являются: **ТК1, ТК2, ТК3:**

- выполнение лабораторных работ по представленным вариантам заданий (max 20б.).

#### **ТК4:**

- выполнение РГР и её защита (max 20 б.).

*В* течение семестра проводятся 2 **промежуточных контроля (ПК1, ПК2**), состоящих из 2 контрольных работ по пройденному теоретическому материалу лекций.

### *Итоговый контроль (ИК)* – **зачёт**.

#### **Расчетно-графическая работа студентов очной формы обучения**

. Целью выполнения РГР является закрепление теоретических знаний, полученных на занятиях.

*Структура пояснительной записки расчетно-графической работы*

*и ее ориентировочный объём*

Титульный лист Задание (1с.) Введение (1с.) Основная часть (11-12 с.) Заключение (1 с.) Список использованных источников. (1 с.)

Выполняется РГР студентом индивидуально под руководством преподавателя во внеаудиторное время, самостоятельно. Срок сдачи законченной работы на проверку руководителю указывается в

задании. После проверки и доработки указанных замечаний, работа защищается. При положительной оценке выполненной студентом работы на титульном листе работы ставится - "зачтено".

#### **Контрольная работа студентов заочной формы обучения**

Работа состоит из пяти заданий, охватывающих курс дисциплины. Бланк задания заполняется преподавателем*.*

Методика выполнения контрольной работы и необходимая литература приведены в методических указаниях для написания контрольной работы.

#### **Полный фонд оценочных средств, включающий текущий контроль успеваемости и перечень контрольно-измерительных материалов (КИМ) приведен в приложении к рабочей программе. 8. УЧЕБНО-МЕТОДИЧЕСКОЕ И ИНФОРМАЦИОННОЕ ОБЕСПЕЧЕНИЕ ДИСЦИПЛИНЫ**

#### **8.1 Основная литература**

1. Абраменко, П.И. Информационные технологии в менеджменте [Электронный ресурс] : учеб. пособие / П. И. Абраменко, Е. Г. Субботина ; Новочерк. инж.-мелиор. ин-т ДГАУ. - Новочеркасск, 2014. - ЖМД; PDF; 0,93 МБ. - Систем. требования : IBM PC; Windows 7; Adobe Acrobat X Pro . - Загл. с экрана

2. Минин, А.Я. Информационные технологии в образовании [Электронный ресурс]: учебное пособие / А.Я. Минин ; Министерство образования и науки Российской Федерации, Федеральное государственное бюджетное образовательное учреждение высшего профессионального образования «Московский педагогический государственный университет». - Москва : МПГУ, 2016. – Режим доступа: <http://www.biblioclub.ru/> - 16.08.2020.

3. Дмитриев, Ю.А. Информационные и коммуникационные технологии в профессиональной деятельности педагога дошкольного образования [Электронный ресурс]: учебное пособие / Ю.А. Дмитриев, Т.В. Калинина ; Министерство образования и науки Российской Федерации, Московский педагогический государственный университет. - Москва : МПГУ, 2016. – Режим доступа: <http://www.biblioclub.ru/> - 15.08.2020.

4. Майстренко, Н.В. Мультимедийные технологии в информационных системах [Электронный ресурс]: учебное пособие / Н.В. Майстренко, А.В. Майстренко ; Министерство образования и науки Российской Федерации, Федеральное государственное бюджетное образовательное учреждение высшего профессионального образования «Тамбовский государственный технический университет». - Тамбов : Издательство ФГБОУ ВПО «ТГТУ», 2015. – Режим доступа: <http://www.biblioclub.ru/> - 20.08.2020.

#### **8.2 Дополнительная литература**

1. Губачев, В.А. Информационные технологии в менеджменте [Электронный ресурс] : метод. указ. по вып. расч.- граф. работы / В.А. Губачев; Новочерк. инж.-мелиор. ин-т ДГАУ, каф. менеджмента и информатики. - Новочеркасск, 2017. - ЖМД; PDF; 694 КБ. - Систем. требования : IBM PC; Windows 7; Adobe Acrobat X Pro . - Загл. с экрана

2. Губачев, В.А. Информационные технологии в менеджменте [Электронный ресурс] : метод. указ. к практич. занятиям / В.А. Губачев; Новочерк. инж.-мелиор. ин-т ДГАУ, каф. менеджмента и информатики - Новочеркасск, 2017. - ЖМД ; PDF ; 619 КБ. - Систем. требования : IBM PC; Windows 7; Adobe Acrobat X Pro . - Загл. с экрана

3. Губачев, В.А. Информационные технологии в менеджменте [Электронный ресурс] : метод. указ. по вып. лаб. работ / В.А. Губачев; Новочерк. инж.-мелиор. ин-т ДГАУ, каф. менеджмента и информатики - Новочеркасск, 2017. - ЖМД; PDF; 656 КБ. - Систем. требования : IBM PC; Windows 7; Adobe Acrobat X Pro . - Загл. с экрана

### **8.3 Перечень ресурсов информационно-телекоммуникационной сети «Интернет», необходимых для освоения дисциплины, в том числе современных профессиональных баз данных и информационных справочных систем**

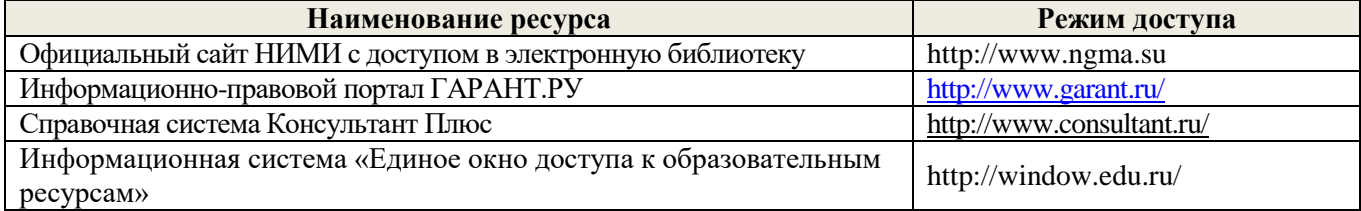

#### **Перечень договоров ЭБС образовательной организации на 2020-21 уч. год**

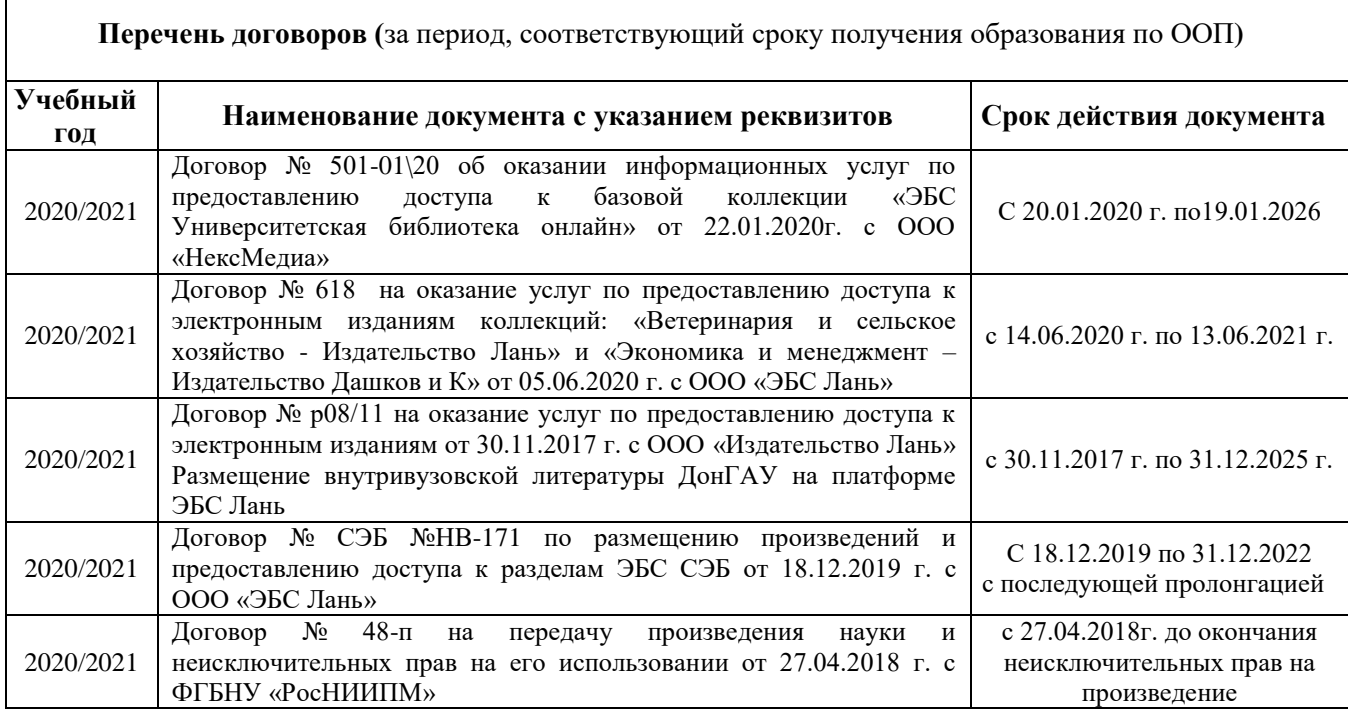

#### **8.4 Методические указания для обучающихся по освоению дисциплины**

1. Положение о текущей аттестации обучающихся в НИМИ ДГАУ [Электронный ресурс] (введено в действие приказом директора №119 от 14 июля 2015 г.) / Новочерк. инж.-мелиор. ин-т Донской ГАУ.- Электрон. дан.- Новочеркасск, 2015.- Режим доступа: [http://www.ngma.su](http://www.ngma.su/)

2.Типовые формы титульных листов текстовой документации, выполняемой студентами в учебном процессе [Электронный ресурс] / Новочерк. инж.-мелиор. ин-т Донской ГАУ.-Электрон. дан.- Новочеркасск, 2015.- Режим доступа: [http://www.ngma.su](http://www.ngma.su/)

3. Положение о промежуточной аттестации обучающихся по программам высшего образования [Электронный ресурс] (введено в действие приказом директора НИМИ Донской ГАУ №3-ОД от 18 января 2018 г.) / Новочерк. инж.-мелиор. ин-т Донской ГАУ.-Электрон. дан. - Новочеркасск, 2018. - Режим доступа: http://www.ngma.su

**8.5 Перечень информационных технологий, используемых при осуществлении образовательного процесса**

| Наименование ресурса                        | Реквизиты договора                                        |
|---------------------------------------------|-----------------------------------------------------------|
| Microsoft. Desktop Education ALNG LicSAPk   | Сублицензионный договор № Тг000418096/44 от 20.12.2019    |
| <b>OLVS E 1Y AcademicEdition Enterprise</b> | г. АО «СофтЛайн Трейд» (с 20.12.2019 г. по 20.12.2020 г.) |
|                                             | Сублицензионный договор № Тг000418096/45 от 20.12.2019    |
|                                             | г. АО «СофтЛайн Трейд» (с 20.12.2019 г. по 20.12.2020 г.) |
| Программное обеспечение компании Adobe      | Лицензионный договор на программное обеспечение для       |
| Acrobat Reader (Acrobat Reader, Adobe       | персональных компьютеров PlatformClients_PC_WWEULA-       |
| FlashPlayer и др.                           | ru RU-20150407 1357<br>AdobeSystemsIncorporated           |
|                                             | (бессрочно)                                               |
| Контрольно-обучающая система «Знание»       | $N_2$<br>Свидетельство о регистрации электронного ресурса |
|                                             | 17207 от 22.06.2011 г. Институт научной информации и      |
|                                             | мониторинга РАО (бессрочно).                              |
| AMBC «MAPK-SQL»                             | Лицензионное соглашение на использование АИБС             |
|                                             | «МАРК-SQL» и/или АИБС «МАРК-SQL Internet»                 |
|                                             | № 270620111290 от 27.06.2011 г. ЗАО «НПО «ИНФОРМ-         |
|                                             | СИСТЕМА» (бессрочно).                                     |

# **9. ОПИСАНИЕ МАТЕРИАЛЬНО-ТЕХНИЧЕСКОЙ БАЗЫ, НЕОБХОДИМОЙ ДЛЯ ОСУЩЕСТВЛЕНИЯ ОБРАЗОВАТЕЛЬНОГО ПРОЦЕССА ПО ДИСЦИПЛИНЕ**

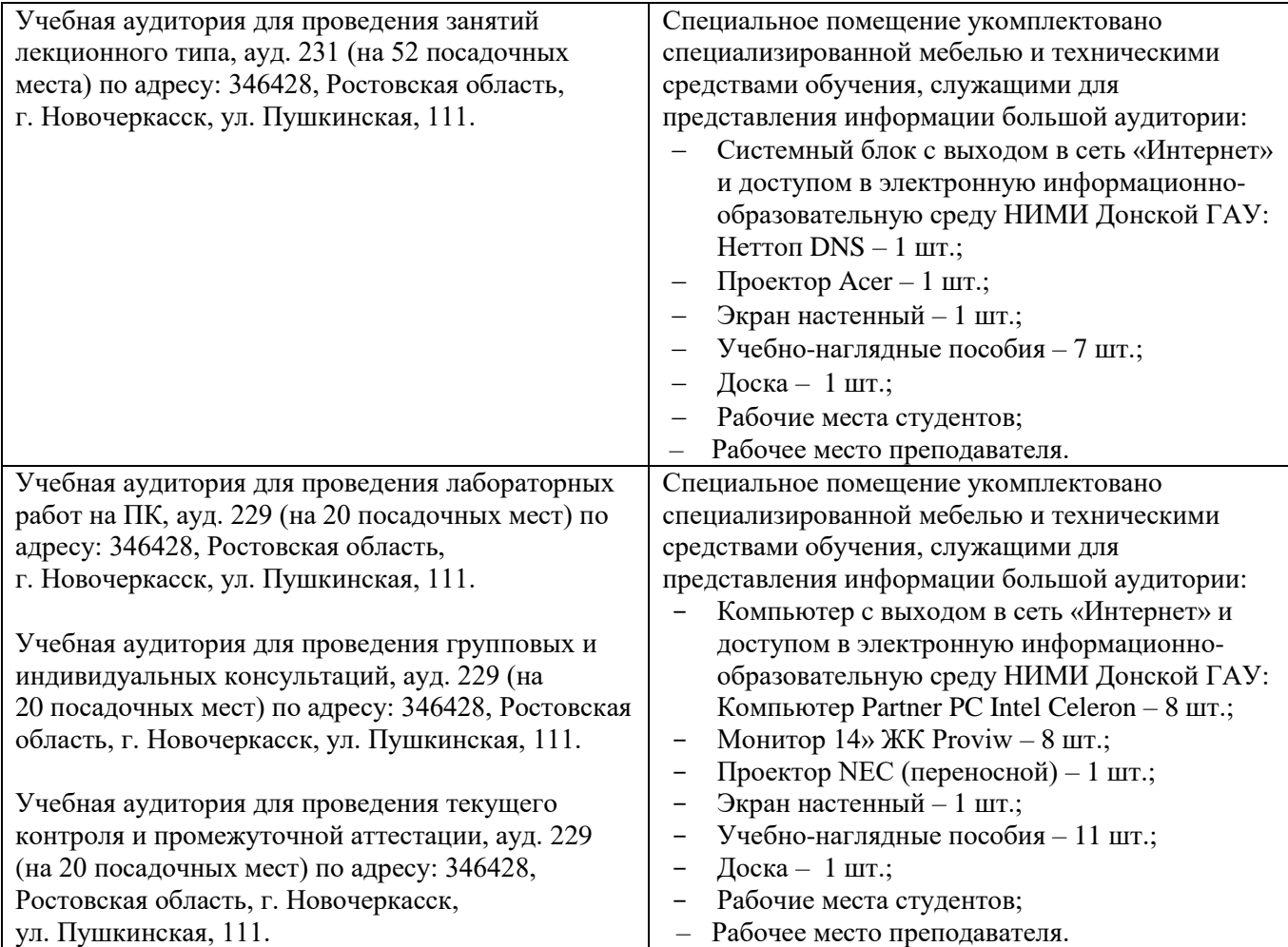

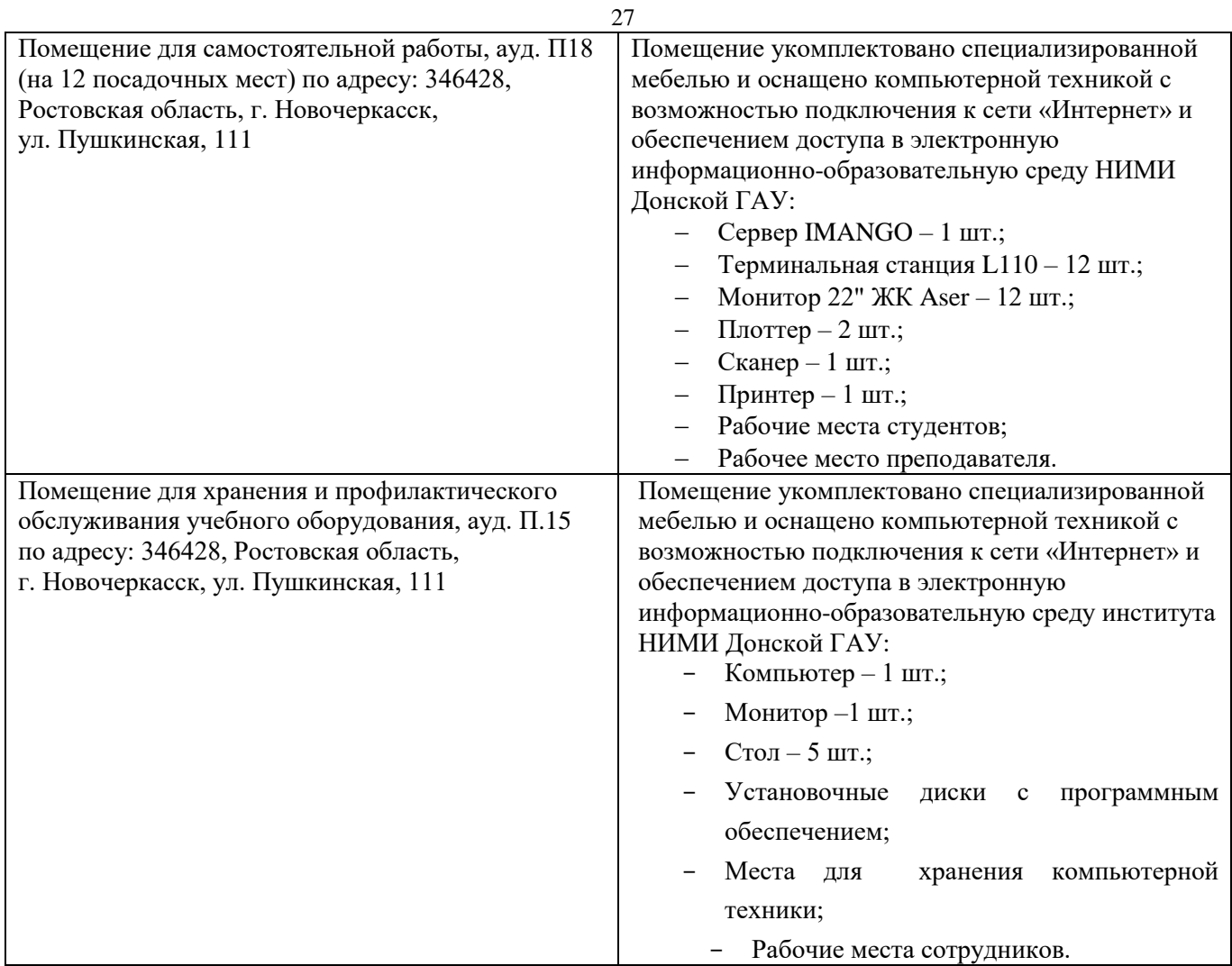

Обучающиеся из числа лиц с ограниченными возможностями здоровья обеспечены печатными и (или) электронными образовательными ресурсами в формах, адаптированных к ограничениям их здоровья.

Дополнения и изменения рассмотрены на заседании кафедры «27» августа 2020 г.

Заведующий кафедрой

П.В. Иванов  $(\Phi$ .*H.O.*)

Внесенные изменения утверждаю: «28» августа 2020 г.

Декан факультета БиСТ

(подпись)

 $\overbrace{(\text{nonuncb})^{\bigcirc}}$ 

М.А. Стрежкова<br>(Ф.И.О.)

# **И. ДОПОЛНЕНИЯ ИЗМЕНЕНИЯ РАБОЧЕЙ ПРОГРАММЕ**

рабочую программу на 2021 - 2022 учебный год вносятся следующие дополнения изменения - обновлено и актуализировано содержание следующих разделов и подразделов рабочей программы:

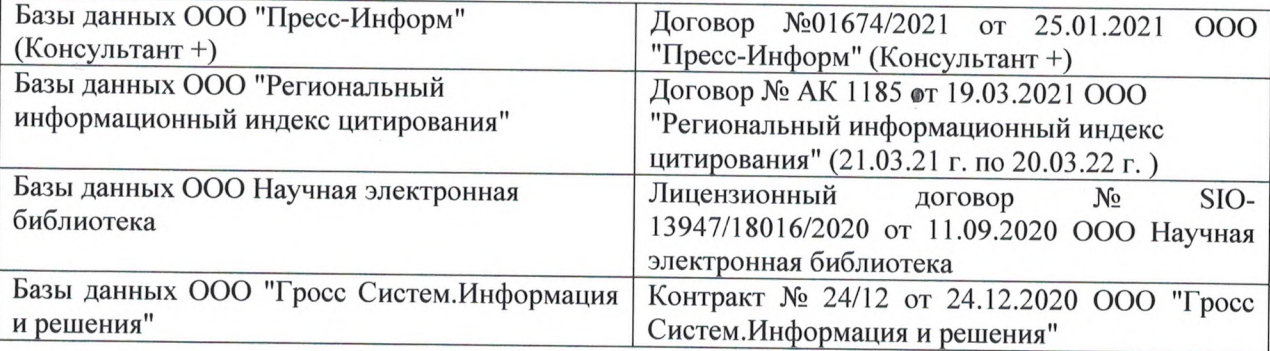

# **8.3 Современные профессиональные базы информационные справочные системы**

## **8.5 Перечень информационных технологий программного обеспечения, используемых при осуществлении образовательного процесса**

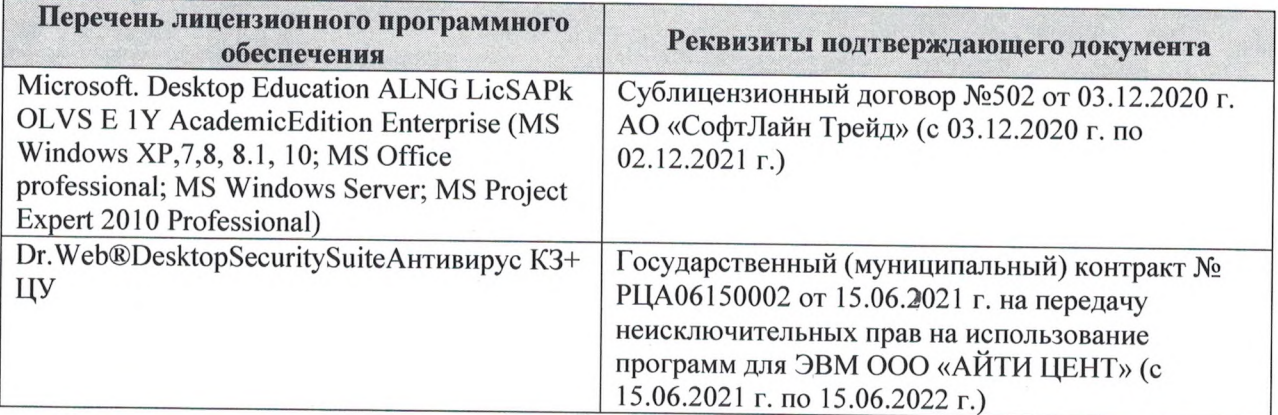

Дополнения изменения рассмотрены на заседании кафедры «27» августа 2021 г.

Внесенные дополнения изменения утверждаю: «27» августа 2021 г.

I

(подпись) (Ф.И.О.)

Декан факультета

# 11. ДОПОЛНЕНИЯ И ИЗМЕНЕНИЯ В РАБОЧЕЙ ПРОГРАММЕ

В рабочую программу на 2022 - 2023 учебный год вносятся следующие дополнения и изменения - обновлено и актуализировано содержание следующих разделов и подразделов рабочей программы:

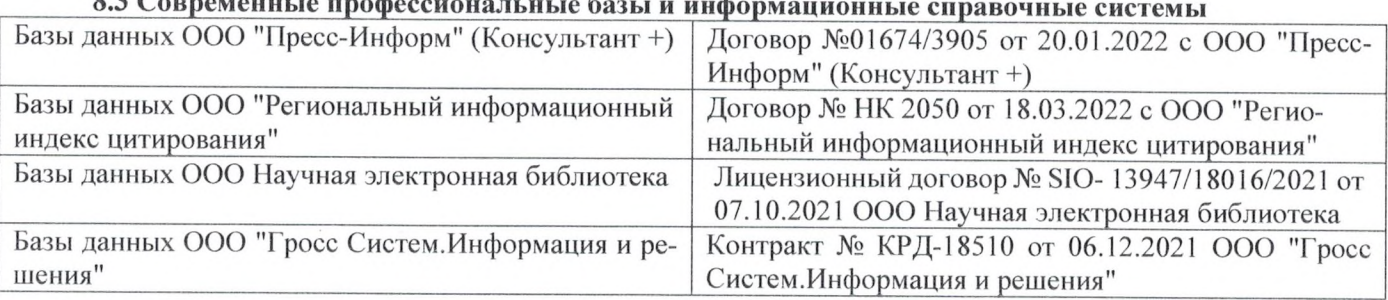

# $\overline{a}$  Connections to prodocure  $\overline{a}$

## Перечень договоров ЭБС образовательной организации на 2022-2023 уч. год

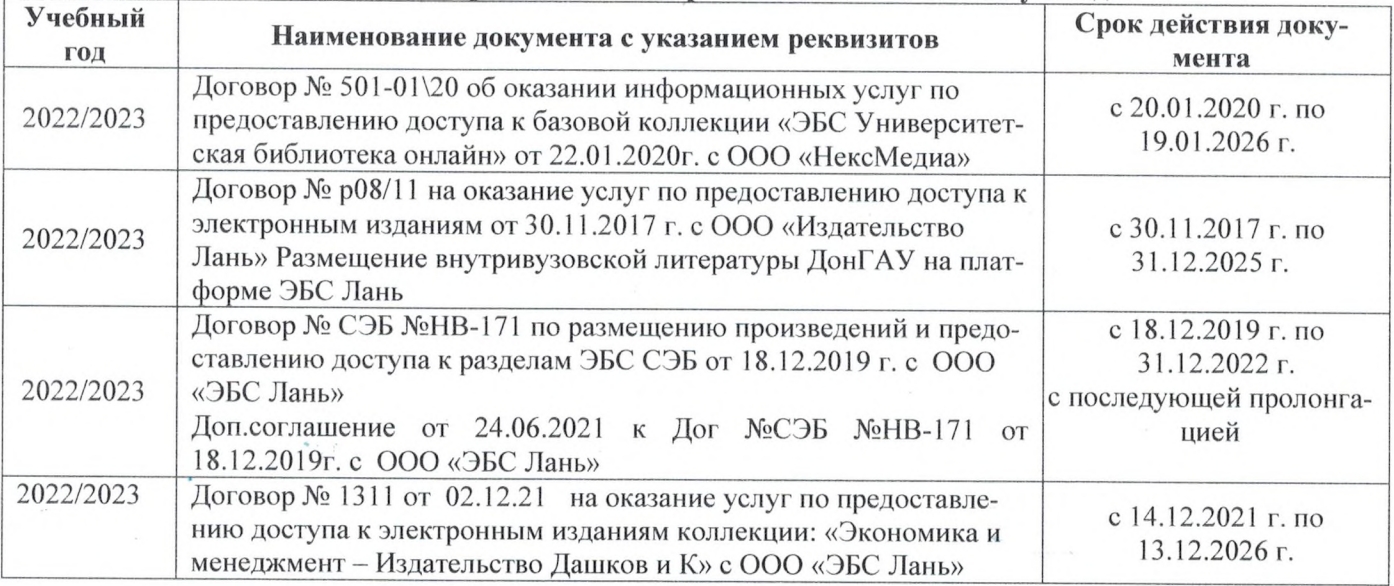

## 8.5 Перечень информационных технологий и программного обеспечения, используемых при осуществлении образовательного процесса

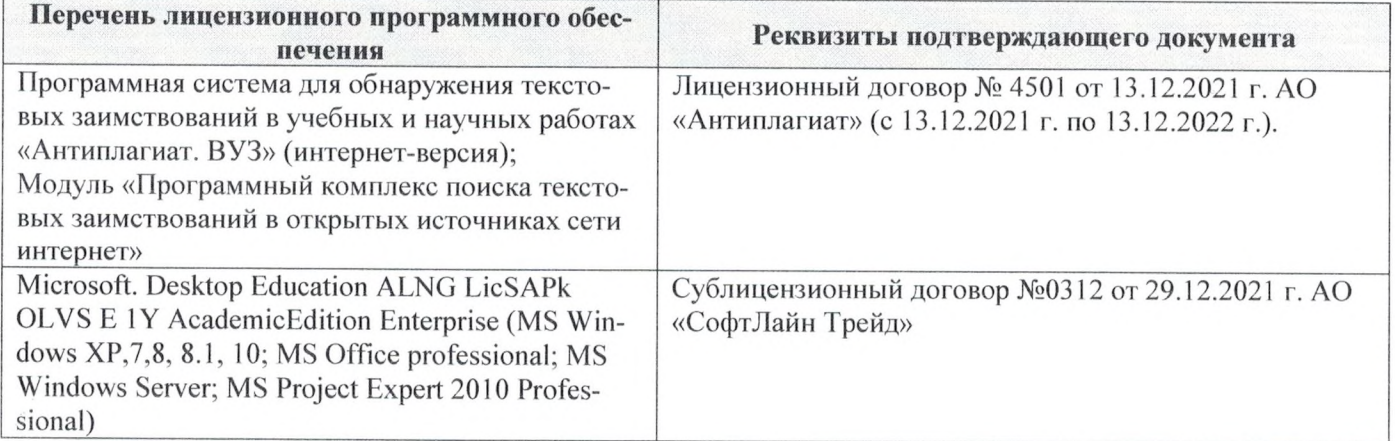

Дополнения и изменения рассмотрены на заседании кафедры «29» августа 2022 г.

Внесенные дополнения и изменения утверждаю: «29» августа 2022 г.

š.

Декан факультета У/

Губачев В.А.  $(\Phi$ <sub>M</sub>.O.)

(подпись)

# 11. ДОПОЛНЕНИЯ И ИЗМЕНЕНИЯ В РАБОЧЕЙ ПРОГРАММЕ

В рабочую программу на 2022 - 2023 учебный год вносятся следующие дополнения и изменения - обновлено и актуализировано содержание следующих разделов и подразделов рабочей программы:

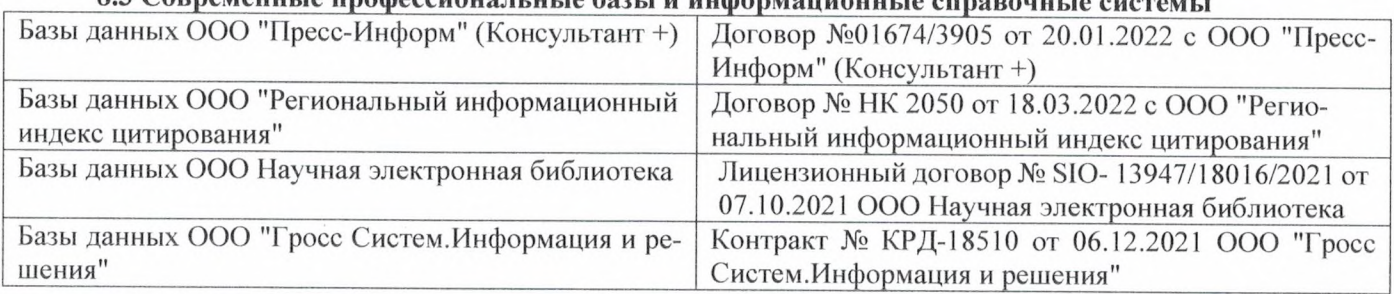

# 83 Cornemeuu ie unodeccuous u u je 6021 u underweuwenn je europe

## Перечень договоров ЭБС образовательной организации на 2022-2023 уч. год

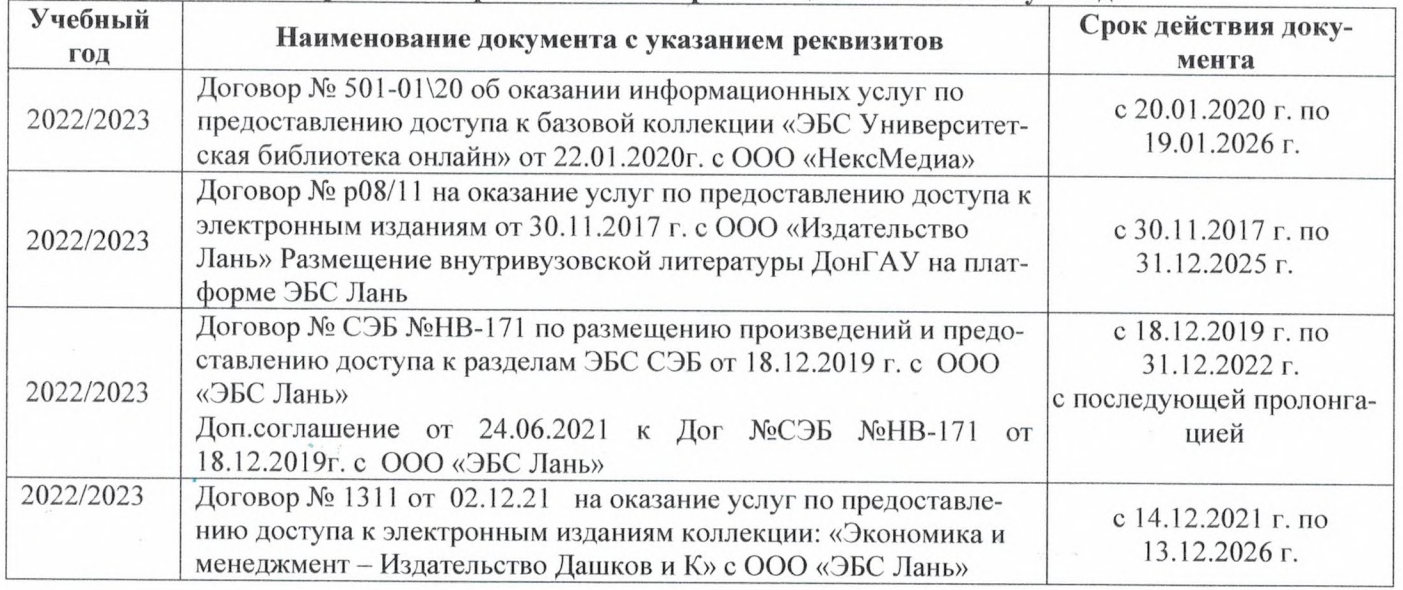

## 8.5 Перечень информационных технологий и программного обеспечения, используемых при осуществлении образовательного процесса

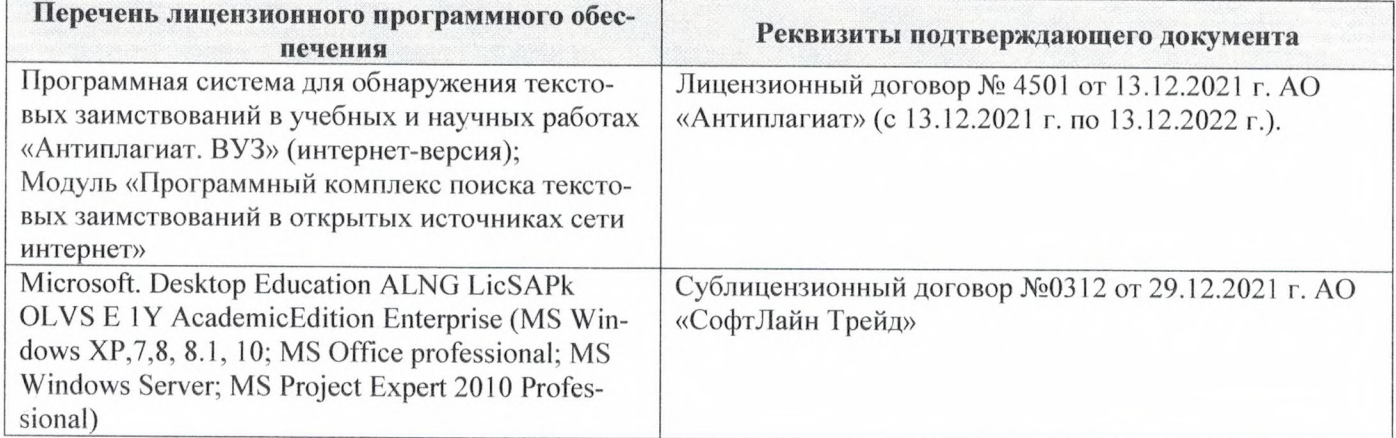

Дополнения и изменения рассмотрены на заседании кафедры «29» августа 2022 г.

Внесенные дополнения и изменения утверждаю: «29» августа 2022 г.

4

Декан факультета  $M_{\text{magnnes}}$  Губачев В.А.